Univerzita Karlova v Praze Matematicko-fyzikální fakulta

# BAKALÁŘSKÁ PRÁCE

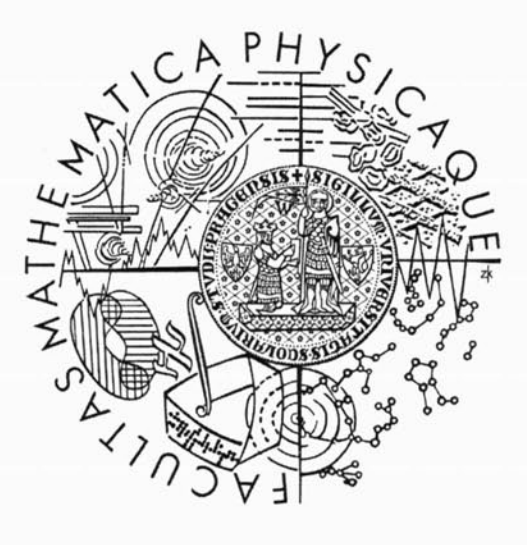

### **Sanzhar Zhamalov**

Výnosové křivky

Katedra pravděpodobnosti a matematické statistiky Vedoucí bakalářské práce: RNDr. Jitka Zichová, Dr. Studijní program: Matematika Studijní obor: Finanční matematika

Rád bych na tomto místě poděkoval vedoucí mé bakalářské práce, RNDr. Jitce Zichové, Dr., za cenné připomínky a podněty k této práci, poskytnutí potřebné literatury a čas strávený na konzultacích.

Prohlašuji, že jsem svou bakalářskou práci napsal samostatně a výhradně s použitím citovaných pramenů. Souhlasím se zapůjčováním práce.

V Praze dne 27.07.2007

Sanzhar Zhamalov

 $\overline{\phantom{0}}$ 

# **Obsah**

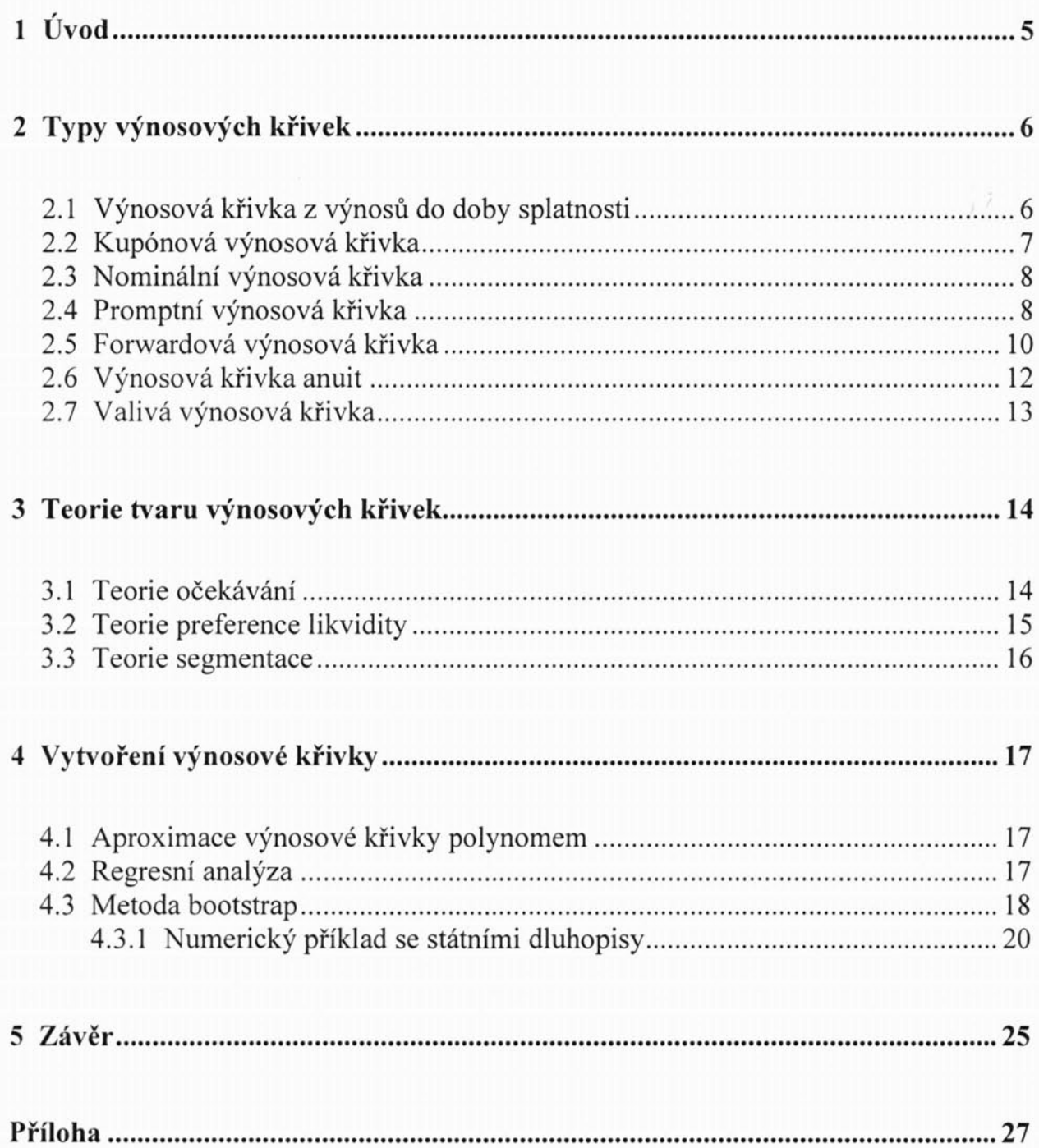

**Název práce:** Výnosové křivky **Autor:** Sanzhar Zhamalov **Katedra:** Katedra pravděpodobnosti a matematické statistiky **Vedoucí** bakalářské **práce:** RNDr. Jitka Zichová, Dr. **e-mail vedoucího:zichova@karlin.mff.cuni.cz**

**Abstrakt:** V předložené práci jsme uvedli přehled základních vztahů a vlastností týkajících se problematiky výnosových křivek. V prvních kapitolách hovoříme o různých typech výnosových křivek a ekonomických teoriích vysvětlujících jejich tvar. Rovněž jsou uvedeny metody vytvoření výnosové křivky a je ve stručnosti popsán nový přístup k odhadování spotové výnosové křivky, založený na principu metody bootstrap, spolu s využitím symbolických spline funkcí pro chybějící data. S využitím metodiky zobecněného bootstrapu je vyřešen numerický příklad na konkrétních datech českého kapitálového trhu.

Klíčová **slova:** bootstrap, výnosová křivka symbolická interpolace kubickými spliny

**Title:** Yield curves **Author:** Sanzhar Zhamalov **Department:** Department of probability and mathematical statistics **Supervisor:** RNDr. Jitka Zichová, Dr. **Supervisor's e-mail add ress:zichova@karlin.mff.cuni.cz**

**Abstrakt:** The goal of this work is to give an overview about the basic relations and characteristics of yield curve problematics. In first chapters different types of yield curves are described and economic theories which are explaining their shapes. Methods of creating yield curves are stated there as well and a new way of estimation of spot yield curves is briefly described which is based on the principle of bootstrap method, together with utilization of symbolical spline function for missing data. Numerical example is resolved using the generalized bootstrap method on specific data of Czech capital market.

**Keywords:** bootstrap, yield curve, symbolic cubic spline interpolation

4

## **Kapitola 1**

# $\acute{\textbf{U}}$ vod

Důležitým pojmem v ekonomice je úroková míra, ale jedna úroková míra je pouze teoretickou koncepcí. Ve skutečnosti existuje množství úrokových měr, které se od sebe liší v závislosti na lhůtě vkladu nebo úvěru a na jeho rizikovosti. Například je-li dlužník rizikovým subjektem, bude mu poskytován úvěr za vyšší úrokovou míru. Čím rizikovější bude subjekt, tím větší úroková míra od něho bude požadována.

Vzhledem k tomu, že struktura úrokových měr závisí na celé řadě faktorů, budeme se v práci výhradně zabývat její závislostí na době do splatnosti, tj. časovou **strukturou úrokových** měr **(term structure of interest rates).** Empiricky i teoreticky je potvrzeno, že velikost úrokové míry závisí na lhůtě úvěru nebo vkladu. A pokud tuto závislost vyjádříme graficky, hovoříme o **výnosové** křivce **(yield curve).** Na dluhopisy můžeme nahlížet jako na specifickou formu úvěru nebo vkladu. U dluhopisů výnosová křivka zobrazuje vztah mezi lhůtou do doby splatnosti, kterou nanášíme na vodorovnou osu, a výnosností do doby splatnosti, kterou nanášíme na svislou osu. Pro správnou konstrukci výnosové křivky je nutné uvažovat pouze výnosy dluhopisů z homogenní skupiny, homogenní například z pohledu rizika nebo likvidity. Nemůžeme tedy očekávat, že výnosová křivka bude zkonstruována například z výnosů státních a podnikových dluhopisů, protože představují různé rizikové skupiny. A proto se budeme snažit zkoumat vztah mezi výnosy a splatností dluhopisů, které jsou si až právě na splatnost jinak podobné. Tj. výnosová křivka vypovídá věrohodně o závislosti výnosu na době do splatnosti jen tehdy, pokud je konstruována na základě konkrétních dluhopisů lišících se pouze dobou do splatnosti, ale jinak přibližně shodných vlastností (typ emitenta, kuponová sazba, zdanění apod.). Proto se výnosové křivky konstruují především pro státní dluhopisy, které tyto podmínky zhruba splňují, a k nim se pak vztahují ostatní dluhopisy. Navíc výnos státních dluhopisů lze považovat za bezrizikový (risk free yield), takže při vztahování výnosových křivek jednotlivých dluhopisů k vybrané výnosové křivce státních dluhopisů stačí navýšit výnosovou křivku státních dluhopisů o hodnotu označovanou jako kreditní spread (credit spread) daného dluhopisu.

Obecně lze také říci, že trend výnosových křivek bývá v praxi spíše rostoucí, tj. s delší dobou do splatnosti můžeme očekávat větší výnos, ale to ještě neznamená, že vždy k delší lhůtě náleží vyšší úroková míra úvěru nebo vkladu. Výnosová křivka může být i klesající nebo konstantní. Mohou samozřejmě existovat i jiné tvary, jako například nejdříve rostoucí, a potom klesající výnosová křivka, a naopak.

Tvar výnosových křivek má své zákonitosti. Proto existují teorie, které se zabývají činiteli ovlivňujícími tvar výnosových křivek, ale o tom se podrobněji zmíníme pozdě-JI.

## Kapitola 2

## Typy výnosových křivek

V tomto odstavci se budeme postupně zabývat následujícími typy výnosových křivek: výnosová křivka z výnosů do doby splatnosti, kuponová výnosová křivka, nominální výnosová křivka, promptní výnosová křivka, forwardová výnosová křivka, výnosová křivka anuit a valivá výnosová křivka

### 2.1 Výnosová křivka z výnosů do doby splatnosti

Výnosová křivka z výnosů do doby splatnosti (yield to maturity yield curve) je také známá jako výnosová křivka YTM. Vyjadřuje graficky znázorněnou závislost mezi výnosem do doby splatnosti a dobou splatnosti homogenní skupiny dluhopisů.

Výnos do splatnosti se určí ze vztahu

$$
P_C = \left[\frac{1}{\left(1+i\right)^{\frac{N_c}{365}}}\right]^* \left[C + \frac{C}{\left(1+i\right)} + \dots + \frac{C}{\left(1+i\right)^{T-1}} + \frac{N}{\left(1+i\right)^{T-1}}\right], \quad (2.1)
$$

kde

 $P_c$  = hrubá cena (čistá cena plus alikvotní úrokový výnos),

 $i = v$ ýnos do doby splatnosti,

 $N_{\text{tc}}$  = počet dní mezi běžným datem a následujícím datem výplaty kuponu,

T = je počet celých let zbývajících do splatnosti dluhopisu,

 $C =$  roční fixní kupon,

N = nominální hodnota dluhopisu.

U výnosových křivek YTM máme předpoklad reinvestování kuponů za výnos shodný s YTM. Ale v realitě splnění tohoto předpokladu je docela obtížné, a to z toho důvodu, že úrokové míry se během času mění a objevuje se nám tak tzv. reinvestiční riziko. Výjimkou jsou pouze bezkupónové dluhopisy (zero coupon), resp. čistě diskontní dluhopisy. Z důvodu, že výnosová křivka YTM předpokládá stejný rovnoměrný způsob splácení pro libovolné dluhopisy, objeví se další problém, že tato výnosová křivka nerozlišuje mezi různými výšemi výplat z dluhopisů. Např. u dluhopisu s nízkým kuponem, jsou splátky více koncentrovány ke konci splatnosti, zatímco u dluhopisu s vysokým kuponem a stejnou dobou do splatnosti jsou splátky více koncentrovány před celkovou dobou do splatnosti, tj. platby z dluhopisů nejsou obecně

diskontovány správnou úrokovou sazbou. Speciální případy křivky YTM jsou kuponová výnosová křivka a nominální výnosová křivka.

Tři typické průběhy výnosových křivek je ukázány na obrázku 2.1

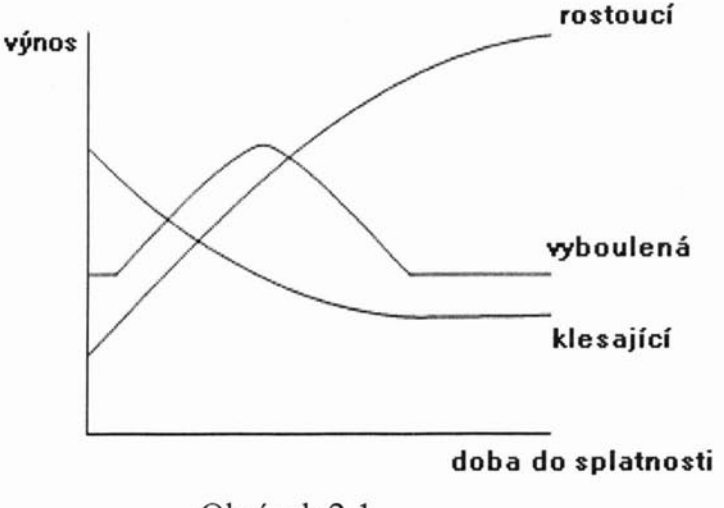

Obrázek 2.1

### **2.2 Kuponová výnosová** křivka

Kuponová výnosová křivka (coupon yield curve) představuje závislost mezi výnosem do doby splatnosti a dobou do splatnosti dluhopisů se stejně velkým kuponem. Typické příklady kuponových výnosových křivek s kupónovou sazbou 9% - 12% jsou znázorněny na obrázku 2.2

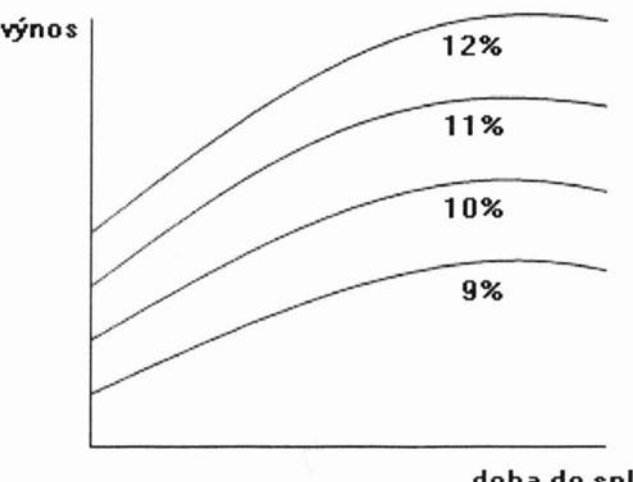

**doba do splatností**

Obrázek 2.2

Dluhopisy s nízkým kuponem jsou obyčejně dražší než dluhopisy s vysokým kuponem, je to z toho důvodu, že dluhopisy s nízkým kuponem představují nižší reinvestiční riziko. Dluhopisy s vysokým kuponem se obchodují s diskontem a mají vyšší výnos. Někdy důvod rozdílné výnosnosti bývá i v daních. Je patrné, že i při stejné splatnosti nebude pro rozdílně vysoký kupon výnos stejný. Navíc diference budou rozdílné pro různě zvolené doby splatnosti. Pak se jednotlivé kuponové výnosové křivky neliší pouze hladinou výnosů, ale i různým průběhem. Proto při konstrukci výnosové křivky z výnosů do splatnosti, když nebereme v úvahu kupon, dopouštíme se určitého zkreslení.

### **2.3 Nominální výnosová** křivka

Nominální výnosová křivka (par yield curve) popisuje vztah mezi výnosem do doby splatnosti a dobou do splatnosti pro dluhopisy které jsou obchodovány za nominální hodnotu, tj. tržní cena  $P =$  nominální hodnotě N. A je zřejmé, že v tomto případě výnos do splatnosti dluhopisůje roven výši jeho kuponu. Mají-li například dluhopisy obchodované za nominál se splatnostmi jeden, dva a tři roky výnosy 10%, 10,25% a 10,75%, pak pro kuponovou sazbu nového dvouletého dluhopisu použijeme hodnotu 10,25% (ročně vyplácený kupon).

Rovnice

$$
P_C = \frac{C}{(1+i)} + \frac{C}{(1+i)^2} + \frac{C}{(1+i)^3} + \dots + \frac{N+C}{(1+i)^T},
$$
 (2.2)

pro výpočet výnosu do doby splatnosti pro roční diskontování ročně vypláceného kuponu může názorně demonstrovat ekvivalenci mezi výnosem do doby splatnosti a kuponem, je-li dluhopis obchodován za nominál. Tj. v našem případě je-li  $N = 100$ , pak

$$
100 = \frac{10,25}{1,1025} + \frac{10,25}{1,1025^2} + \frac{100}{1,1025^2}
$$
.

Nominální výnosová křivka je využívána především pro oceňování kuponu C při primárních emisích obligací v ceně nominální hodnoty.

### **2.4 Promptní výnosová** křivka

Promptní výnosová křivka (spot yield curve, někdy výnosová křivka dluhopisů s nulovým kuponem) je výnosová křivka sestavená z promptních výnosů dluhopisů v závislosti na jejich době do splatnosti. Tvar výnosové křivky závisí na očekávání

změn krátkodobých úrokových měr, které obyčejně reguluje centrální banka. Výnosová křivka je rostoucí, pokud se neočekává změna krátkodobých úrokových měr či se očekává jejich růst nebo jejich mírný pokles, tj. se zvyšující se splatností se zvyšuje výnosnost do splatnosti. Toto je výnosová křivka za normálních podmínek. Odráží empirickou zkušenost, že investoři požadují u dlouhodobějších investic do dluhových nástrojů bez úvěrového rizika vyšší výnosnost do splatnosti jako kompenzaci za vyšší úrokové riziko. Je to proto, že investoři se snaží snížit riziko a je známo, že dlouhodobější investice jsou spojeny s vyšším úrokovým rizikem. U delších splatností se křivka běžně zplošťuje. Výnosová křivka je klesající pokud se očekává silný pokles úrokových měr, tj. se zvyšující se splatností se snižuje výnosnost do splatnosti, ale takový tvar výnosové křivky je pouze přechodný.

Promptní výnosy vyhovují následující rovnici (předpokládáme roční výplatu kuponu a výpočet k datu výplaty kuponu, takže nulový alikvotní úrok)

$$
P_C = \sum_{i=1}^{T} \frac{C}{(1+s_i)^i} + \frac{N}{(1+s_i)^T} = \sum_{i=1}^{T} C * D_i + N * D_T , \qquad (2.3)
$$

kde

 $s_t$  = promptní výnos dluhopisů s dobou splatnosti t,

 $D_t$  = odpovídající diskontní faktor.

V této rovnici představuje s<sub>1</sub> běžný jednoroční promptní výnos, s<sub>2</sub> běžný dvouletý promptní výnos apod.

Promptní výnos pro jednotlivé doby splatnosti je shodný s výnosem do doby splatnosti bezkupónových dluhopisů, které mají stejnou dobu splatnosti (odtud alternativní název).

Promptní výnosy můžeme z nominální výnosové křivky vypočítat následujícím způsobem.

ýpočet je založen na interpretaci dluhopisu jako cenného papíru složeného z anuity (tu představuje tok jednotlivých kuponů) a z dluhopisu s nulovým kuponem (tj. splátka jistiny).

Upravíme-li naši rovnici (pro  $P_C = N = 100$  a  $C = p_T$ ), dostaneme

$$
100 = p_T * \sum_{i=1}^{T} D_i + 100 * D_T = p_T * A_T + 100 * D_T, \quad (2.4)
$$

kde  $p_T$  je nominální výnos pro dobu splatnosti T roků a diskontní faktor  $D_T$  představuje spravedlivou cenu bezkupónového dluhopisu s nominálem 1 a dobou do splatnosti T let a kde

$$
A_{T} = \sum_{i=1}^{T} D_{i} = A_{T-1} + D_{T}, \qquad (2.5)
$$

je spravedlivá cena anuity splácející 1 ročně po dobu T let (při  $A_0$ = 0). Po dosazení (2.5) do (2.4) a po úpravě dostáváme výraz pro T- roční diskontní faktor ( $p_T^* = \frac{p_T}{100}$ )

$$
D_T = \frac{1 - p^* r^* A_{T-1}}{1 + p^* r} \tag{2.6}
$$

Na začátku v rovnici jsme diskontovali cash flow (tj. kupon nebo jistinu) z roku t odpovídajícím t-letým promptním výnosem. Jinak řečeno st představuje časově vážený ukazatel výnosu pro dluhopis s dobou do splatnosti t let. Promptní výnosová křivka tedy představuje správnou metodu sledování časové závislosti výnosu pro jakýkoliv cash tlow (pravidelné i nepravidelné), protože používá vhodné diskontní faktory. Tím se liší od konstrukce klasické výnosové křivky YTM , kde je celý peněžní tok diskontován stejným výnosem do doby splatnosti.

### **2.5 Forwardová výnosová** křivka

Forwardová výnosová křivka (forvard yield curve) představuje závislost forwardových výnosů na době do splatnosti a je odhadem výnosové křivky k určitému okamžiku v budoucnosti. Rovnice pro výpočet současné hodnoty pomocí forwardových výnosů je následující:

$$
P_C = \frac{C}{(1 + {}_0 f_1)} + \frac{C}{(1 + {}_0 f_1)(1 + {}_1 f_2)} + \dots + \frac{N}{(1 + {}_0 f_1)...(1 + {}_{T-1} f_T)} = \sum_{i=1}^{T} \frac{C}{\prod_{i=1}^{i} (1 + {}_{i-1} f_i)} + \frac{N}{\prod_{i=1}^{T} (1 + {}_{i-1} f_i)}
$$
(2.7)

kde  $t_{\text{t-1}}$ f<sub>t</sub> je implicitní forwardový výnos jednoletého dluhopisu splatného v roce t. Porovnáním (2.7) s (2.3) zjistíme, že promptní výnos je geometrickým průměrem forwardových výnosů:

$$
(1 + si)' = (1 + {}_{0}f1)(1 + {}_{1}f2)...(1 + {}_{i-1}fi),
$$
\n(2.8)

z čehož vyplývá, že

$$
(1 + {}_{i-1}f_i) = \frac{(1 + s_i)^i}{(1 + s_{i-1})^{i-1}} = \frac{D {}_{i-1}}{D {}_{i}}.
$$
 (2.9)

V obrázcích 2.3 a 2.4 porovnáváme graficky forwardovou, promptní a nominální výnosovou křivku

stoupající v.k.

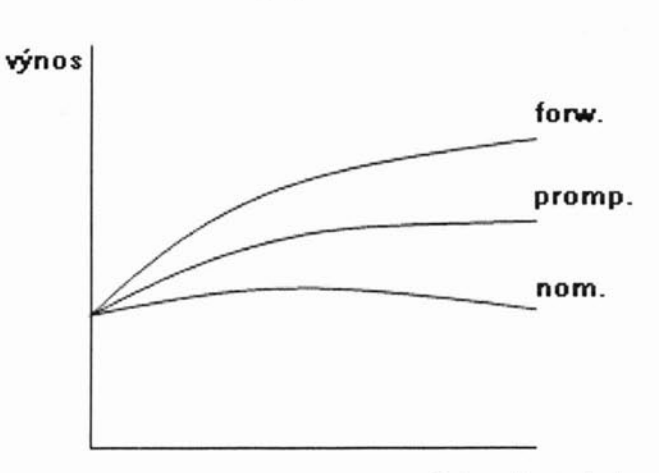

doba do splatnosti

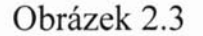

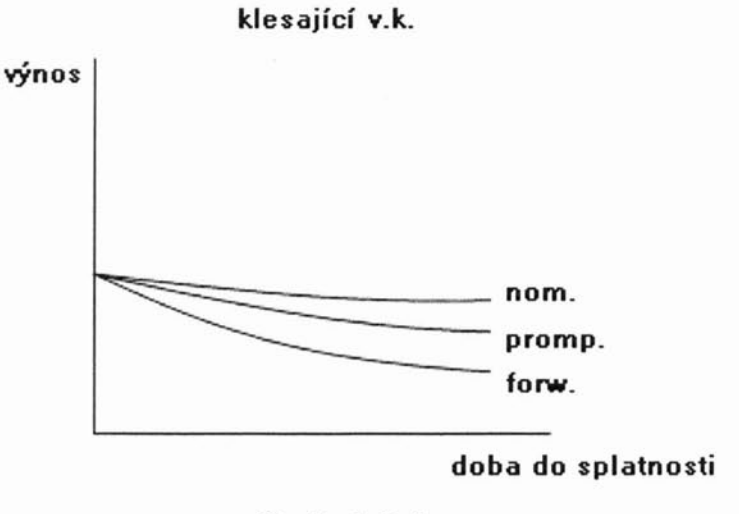

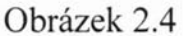

Vztah mezi promptním a forwardovým výnosem je dán rovnicí (2.8). Jestliže promptní výnos představuje průměrný výnos, pak forwardový výnos může být interpretován jako marginální (meziroční) výnos (marginal yield).

### **2.6 Výnosová** křivka **anuit**

Výnosová křivka anuit (anuity yield curve) představuje závislost mezi výnosem anuit a dobou do splatnosti. Výnos anuit je výnos z anuity , kde anuita je ohodnocena s využitím promptních výnosů. Ve vztahu (2.4) jsme rozložili dluhopis na anuitu a bezkupónový dluhopis. Využili jsme promptního výnosu k ocenění bezkupónového dluhopisu. Nyní se zaměříme na ocenění "anuitní" (tedy čistě kuponové) složky.

Hodnota anuitní části dluhopisu je dána vztahem

$$
A_T^* = \sum_{t=1}^T \frac{C}{(1+s_t)^t} = \sum_{t=1}^T C^* D_t = C^* A_T, \qquad (2.10)
$$

kde s<sub>t</sub> a D<sub>t</sub> jsou definovány v (2.3) a A<sub>T</sub> v (2.5), spravedlivá cena anuity o velikosti 1 na T let, je vyjádřena standardní rovnicí

$$
A_T = \frac{1}{a_T} * [1 - \frac{1}{(1 - a_T)^T}],
$$
\n(2.11)

kde  $a_t$  je výnos T-leté anuity.

Vztah mezi promptní výnosovou křivkou a výnosovou křivkou anuit je zachycen na obrázku 2.5

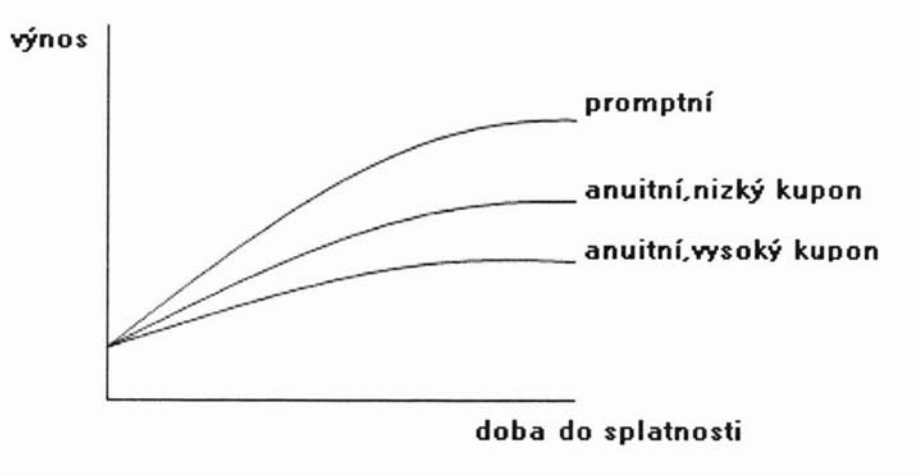

Obrázek 2.5

Při rostoucí promptní výnosové křivce je anuitní výnos menší než promptní výnos pro poslední splátku, při klesající promptní výnosové křivce je vztah opačný. Pro dluhopis s nízkým kuponem bude současná hodnota určována převážně závěrečnou splátkou jistiny a anuitní křivka bude blízko křivce promptní. Čím však bude kupon vyšší, tím se bude odstup zvětšovat.

### **2.7 Valivá výnosová** křivka

Valivá výnosová křivka (rolling yield curve) představuje závislost mezi valivým výnosem a dobou do splatnosti. Jednoletý valivý výnos je výnos dluhopisu drženého po dobu jednoho roku, během něhož ceny dluhopisů zůstávají beze změn. Například, investor koupí desetiletý dluhopis, drží jej po dobu jednoho roku, inkasuje kupon a dluhopis prodá za cenu devítiletého dluhopisu se stejným kuponem, výnos takovéto investice je označen jako jednoroční valivý výnos pro desetiletý dluhopis. Tento valivý výnos je dán vztahem

$$
r_T = \frac{C + P_{T-1}}{P_T} - 1 \t{,} \t(2.12)
$$

kde

 $r_T$  = jednoletý valivý výnos T letého dluhopisu,

 $P_T$ = hrubá cena T letého dluhopisu,

 $P_{T-1}$ = hrubá cena T-1 letého dluhopisu se stejným kuponem C

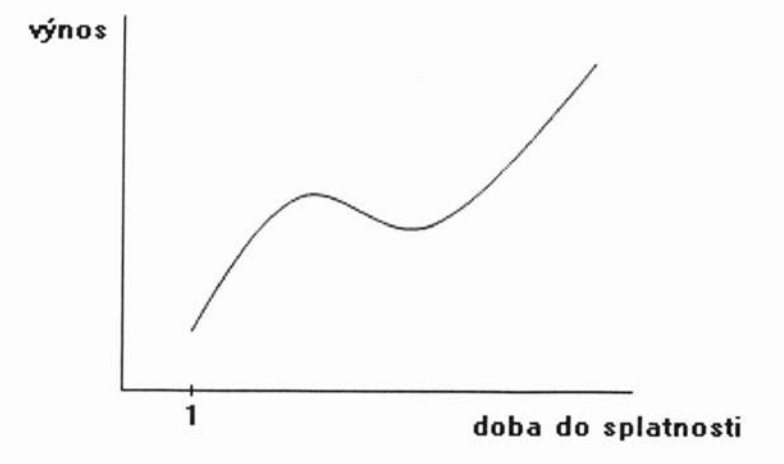

Obrázek 2.6: Valivá výnosová křivka pro horizont jednoho roku.

## **Kapitola 3**

## **Teorie tvaru výnosových** křivek

Jak už známe, typický tvar výnosové křivky je rostoucí, klesající nebo vyboulený. V této kapitole budeme zvažovat některé fundamentální ekonomické teorie průběhu výnosové křivky neboli časové struktury úrokových sazeb.

### **3.1 Teorie** očekávání

Teorie očekávání (expectation theory) tvrdí, že úvěrový trh je jednotný. Na tomto homogenním trhu existuje rovnovážný proces, který spočívá v tom, že uložit peníze na dlouhé období je stejné, jako je opakovaně uložit na řadu krátkých období. Nebo že dlouhodobé úrokové sazby jsou geometrickým průměrem předpokládaných budoucích krátkodobých sazeb.

Tuto teorii využíváme při odvození forwardových výnosů.

$$
(1 + sT)T = (1 + s1)(1 + {}1f2)...(1 + {}T-1fT), \t(3.1)
$$

nebo

$$
(1 + sT)T = (1 + sT-1)T-1 (1 + sT-1fT), \t\t(3.2)
$$

kde  $s_T$ = jednoletý promptní výnos T letého dluhopisu a  $t_T$ f<sub>t</sub> je odvozený jednoletý forwardový výnos v roce 1.

Rostoucí výnosová křivka říká, že investoři očekávají v budoucnu růst krátkodobých úrokových sazeb, tj.  $_1f_2>s_2$ . Naopak klesající výnosová křivka ukazuje na očekávání snižování krátkodobých sazeb. Vyboulená výnosová křivka představuje očekávání zvyšování krátkodobých úrokových sazeb a pokles dlouhodobých sazeb. Hlavní složkou těchto očekávání je předpoklad vývoje inflace. Jestliže investoři očekávají inflační tlaky, výnosová křivka bude mít rostoucí charakter, naopak jsou-li příznivá inflační očekávání (inflace bude klesat) výnosová křivka bude klesající.

### **3.2 Teorie preference likvidity**

Teorie preference likvidity (liquidity preference theory) říká že časová struktura úrokových měr není pouze výsledkem očekávání budoucích úrokových měr, ale bere navíc v úvahu nižší likviditu vkladu s delší lhůtou. Za předpokladu očekávání konstantní inflace by normálně měla být výnosová křivka rostoucí. Teorie očekávání tento fakt však vysvětlit nedokáže, protože by při konstantní inflaci navrhovala rovnou výnosovou křivku. Rostoucí trend křivky vysvětluje právě teorie preference likvidity.

Rostoucí výnosová křivka je způsobena preferováním likvidity ze strany investorů. Protože dlužníci si chtějí vypůjčovat na dlouhou dobu, ale věřitelé preferují zapůjčování krátkodobých peněz, musí investoři obdržet prémii za to, že jsou ochotni vzdát se likvidity. Tj. čím delší je lhůta splatnosti, tím vyšší je prémie za likviditu. Vyboulená výnosová křivka je vysvětlována kombinací klesající výnosové křivky (z teorie očekávání) s rostoucí výnosovou křivkou danou preferencí likvidity.

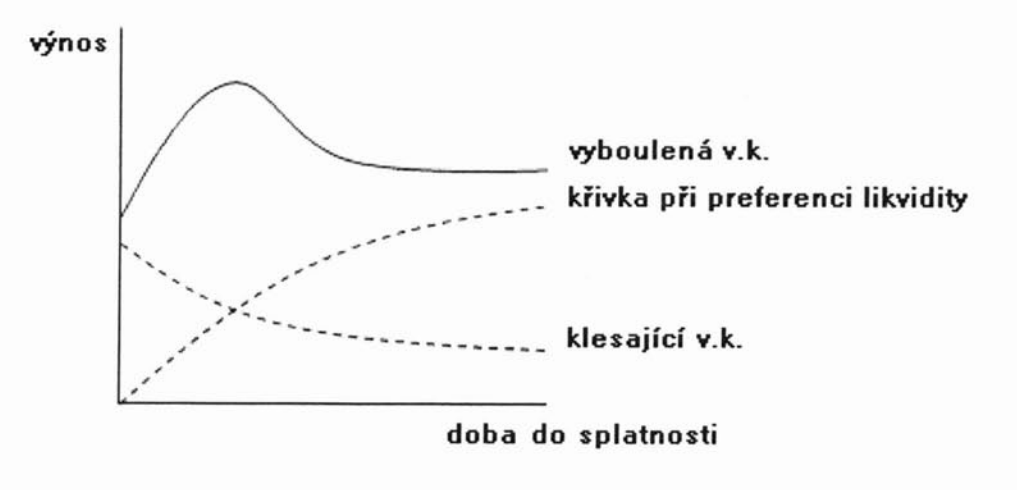

Obrázek 3.1

Teorie očekávání předpokládá, že forwardové výnosy se rovnají očekávaným budoucím výnosům, tedy

$$
t_{i-1} f_i = E_{t_{i-1}}(s_i) , \qquad (3.3)
$$

kde E() je operátor očekávání pro běžné období. Tento předpoklad znamená,že forwardový výnos je objektivní predikcí budoucího promptního výnosu. Teorie preference likvidity na druhé straně připouští možnost, že forwardová sazba obsahuje jako určitou složku prémii za likviditu, která se snižuje s blížící se periodou, pro kterou je forwadový výnos uvažován. To znamená, že platí

$$
t_{t-1} f_t > E_{t-1}(s_t) \tag{3.4}
$$

Je však také samozřejmě možné, že se k forwardové sazbě bude vázat taková míra nejistoty , která zcela převrátí tento vztah nerovnosti.

### **3.3 Teorie segmentace**

Teorie segmentace (segmentation theory) předpokládá, že trh dluhopisů je rozdělen podle dob splatnosti a že na trhu nedochází k efektu přelévání mezi jednotlivými segmenty. Výnosová křivka je pak dána výslednicí nabídky a poptávky v jednotlivých segmentech, bez ovlivnění segmenty okolními. Například banky nejvíce preferují investice do dluhopisů s krátkou dobou splatnosti, investiční fondy se naopak zaměřují na investování do dlouhodobých dluhopisů, zatímco málo institucí výrazně upřednostňuje dluhopisy střednědobé splatnosti. Tento jev vede k vysokým cenám (nízkým výnosům) na obou koncích výnosové křivky, zatímco v prostření části se drží nižší ceny (vyšší výnosy). Tak lze také vysvětlit vznik vyboulené výnosové křivky.

Dalším faktorem, který ovlivňuje průběh a úroveň výnosové křivky, je vládní politika, a to obzvláště ve vztahu k zadlužování veřejného sektoru, ke správě dluhu a k operacím na volném trhu. Potřeba veřejného sektoru půjčovat si může ovlivnit průběh výnosové křivky- zvýšení takovéto potřeby může vést ke zvýšení výnosů dluhopisů všech splatností. Operace na volném trhu (nákupy a prodeje cenných papírů peněžního trhu centrální bankou) může mít řadu důsledků- počátek výnosové křivky se může ohýbat jak nahoru, tak dolů a konec může být v návaznosti na změnu peněžní zásoby ovlivněn inflačním očekáváním, které má vliv na úroveň sazeb. I politika spravování dluhu ovlivňuje tvar výnosové křivky. Dluh je v době splatnosti nahrazován novým (rolován), přičemž však splatnost nového dluhu může mít významný dopad na výnosovou křivku v podobě jejího vyboulení v segmentu trhu (časovém), do kterého byla splatnost dluhu umístěna (tj. dluh je umístěn za relativně nízkou cenu, tedy s relativně vysokým výnosem).

## **Kapitola 4**

## Vytvoření výnosové křivky

Samotná časová struktura na grafu je představována pouze množinou bodů. Výnosová křivka pak představuje hladkou křivku výnosnosti, která prochází takovými body.

### 4.1 **Aproximace výnosové** křivky **polynomem**

Jak je známo z matematického modelovaní, nejjednodušší aproximace množiny bodů je aproximace polynomem. Pak tvar a průběh výnosové křivky bude záviset na stupni aproximujícího polynomu. Vezměme například polynom stupně N ve tvaru

$$
r_i = \alpha + \beta_1 t_i + \beta_2 t_i^2 + \dots + \beta_N t_i^N + u_i; \qquad i = 1, ..., M,
$$
 (4.1)

kde

 $r_i = v$ ýnos do doby splatnosti pro i-tý dluhopis,

 $t_i$  = doba do splatnost i-tého dluhopisu,

 $u_i$  = odchylka i-tého polynomu (resp. reziduum),

 $\alpha, \beta$ <sub>i</sub> = koeficienty

Koeficienty jsou určeny využitím metody nejmenších čtverců, tj. minimalizací sumy čtverců reziduálních chyb (min*L* <sup>U</sup> <sup>i</sup> *2* ). Pro jednoznačnost našich koeficientů je nutné aby  $N \leq M - 1$  kde M počet použitých dluhopisů, a to z toho důvodu, že už pro *N* = *M* - 1 bude křivka procházet všemi body (tj. nejde o aproximaci) a také pro příliš vysoké N nebude dostatečně hladká a bude velice proměnlivá v časových intervalech mezi jednotlivými body. Ale čím menší volíme N (např. přímka) tím zvětšujeme součet čtverců odchylek. A z těchto proti sobě jdoucích důvodů jsou aproximace výnosové křivky polynomem často kritizovány.

Sofistikovanějším přístupem je užití různých polynomů pro různé překrývající se časové segmenty a to tak, aby dohromady tvořily jednu hladkou výnosovou křivku, která bude pokrývat celé sledované období.

### **4.2 Regresní analýza**

S využitím regresní analýzy se také dají zkonstruovat spotové sazby, a to následujícím způsobem. Nechť ceny dluhopisů  $P_i$ , i = 1,...,M jsou závisle proměnné a splátky (kupón i jistina) nezávisle proměnné. Nechť regresní rovnice pro i-tý kupónový dluhopis má tvar

$$
P_i = \beta_1 d_{1,i} + \beta_2 d_{2,i} + \dots + \beta_T (d_{T,i} + N_i) + u_i.
$$
 (4.2)

Pak vektor koeficientů  $\hat{\beta} = (\hat{\beta}_1, ..., \hat{\beta}_T)$  v rovnici (4.2) získaný metodou nejmenších čtverců, poskytuje odhady diskontních faktorů

$$
\beta_j = D_j = \frac{1}{(1 + s_j)^j},
$$
\n(4.3)

které mohou být použity pro generování promptní výnosové křivky.

Ale i tady jsou určité problémy, a to že data kupónových (i jistinných) splátek jsou různá pro různé dluhopisy a že k dispozici máme více kupónových plateb než dluhopisů. Proto rovnici (4.2) přímo v tomto tvaru nelze použít.

Řešením je rozdělit časovou osu splatností na datovou mříž (označenou  $d_{ii}^*$ ) a přemístit jednotlivé kupony do nejbližších uzlů mříže, ale tak, abychom zachovali současnou hodnotu dluhopisu, resp. jeho duraci. Tento postup je ukázán na obr. 4.1. A je zřejmé, že naše mříž bude hustější pro kratší doby splatnosti a řidší pro delší. To je dáno obtížnější aproximací právě začatku výnosové křivky. Pak navržená regresní rovnice má tvar

$$
P_i = \beta_1 d_{1,i}^* + \beta_2 d_{2,i}^* + \dots + \beta_T (d_{T,i}^* + N_i) + u_i.
$$
\n(4.4)

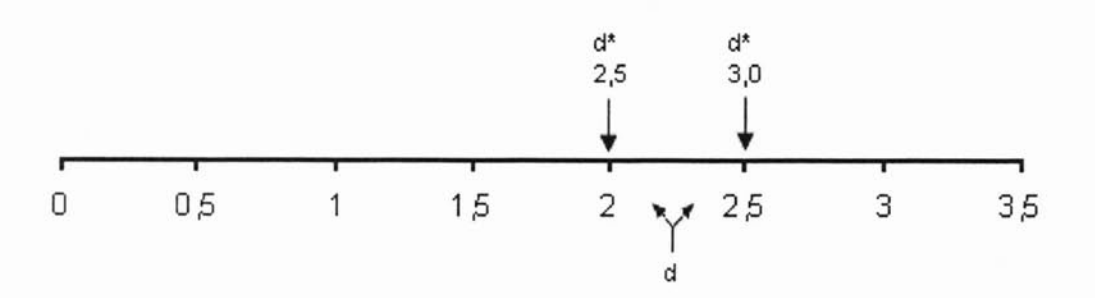

Obrázek 4.1: Datová mříž v rocích

### **4.3 Metoda bootstrap**

Metoda bootstrap v současnosti představuje nový přístup pro odhadování výnosové křivky dané daty ve formě výnosů skupiny dluhopisů. Poprvé byl tento postup publikován Richardem Deavesem a Mahmutem Parlarem [4] a výhodou tohoto postupu je, že jej lze snadno implementovat v počítači a proto má široké praktické využití. Problém chybějících dat je řešen užitím symbolických kubických splinů.

S využitím techniky bootstrap lze snadno získat spotovou výnosovou křivku za předpokladu, že máme k dispozici dostatečné množství spolehlivých státních obligací. Technika vychází z představy že na libovolné dluhopisy s individuální platbou kuponů lze pohlížet jako na balíček bezkupónových dluhopisů. Například 3-letý dluhopis s půlročními kupóny zahrnuje 6 bezkupónových dluhopisů v podobě 5 kupónových plateb realizovaných každých 6 měsíců a konečnou platbu skládající se z posledního kupónu a jistiny příslušného dluhopisu.

Metoda bootstrap je schopna relativně jednoduchým a přímočarým způsobem poskytnout správnou výnosovou křivku, ale jenom v případě existence dokonale rozmístěných dluhopisů (např. splatnost 6 měsíců 12 měsíců 18 měsíců a tak dále), což je slabou stránkou metody, tj. její závislost na existenci vhodné skupiny dat. Proto k dosažení rozumně hladké reprezentace výnosové křivky je vhodné provést její určitou úpravu, která může být učiněna bud' před nebo po aplikaci metody bootstrap. Pro eliminaci nevhodných tvarů lze využít průměrných výnosů. Nechť například máme dva dluhopisy se splatností 2,3 a 2,7 let, zprůměrujeme jejich výnosy a výsledek použijeme jako výnos hypotetického 2,5- letého dluhopisu. A vložení určitých dodatečných podmínek řeší problém nedostatečné množiny vstupních dat. Kubické spliny jsou vhodnou volbou interpolační procedury.

Dalším problémem je situace, kdy počet řešených rovnic pro danou řadu dluhopisů nedosahuje počtu výnosů korespondujících ke všem datům platby, tedy je zde více neznámých než rovnic. Užitím interpolace získáme dostatečný počet rovnic pro numerické řešení a následně také body na výnosové křivce.

Bootstrap patří mezi nejčastěji využívané metody pro konstrukci výnosové křivky bezkupónových dluhopisů. Ta se však vzhledem k jejich nedostatku odhaduje na základě dluhopisů kupónových. Jako referenční křivka má prvořadý význam. Tuto metodu je vhodné aplikovat na soustavu nelineárních rovnic, kde minimálně jednu rovnici lze vyřešit přímým a jednoduchým postupem. Pro jednoduché porozumění je možno celý postup uvést na numerickém příkladu [5]. Nechť k dispozici jsou čtyři kupónové dluhopisy s nominální hodnotou \$100 a pevnými kupóny vyplácenými každých šest měsíců.

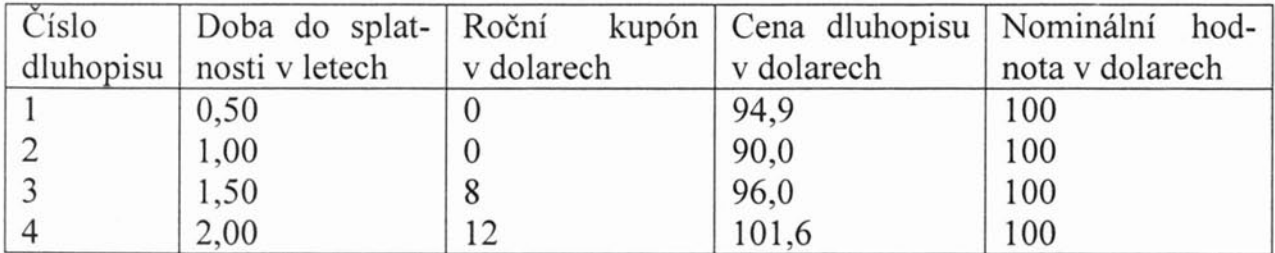

#### Tabulka 4.1: Dluhopisy pro numerický příklad

Jak je vidět, prvé dva dluhopisy mají nulový kupón a lze tedy snadno spočítat jejich výnos do splatnosti při spojitém úročení. Označme rt výnos do doby splatnosti t při spojitém úročení. Z postupu je zřejmé, že pro  $t = 0.50$  a  $t = 1$  dostáváme rovnice

$$
94.9 = 100 * e^{-r_{0.50} * 0.5},
$$

$$
90.0 = 100 * e^{-r_{1.00}*1.0},
$$

a řešením jsou

$$
r_{0,50} = 0,1047,
$$
  

$$
r_{1,00} = 0,1054.
$$

Třetí dluhopis již obsahuje dvě kupónové platby po 4 dolarech a platbu závěrečnou, která zahrnuje nominální hodnotu a poslední kupón. S jeho využitím dostáváme v rámci metody bootstrap neznámý výnos  $r_{1,50} = 0,1086$  jako řešení rovnice:

$$
96 = 4 * e^{-0.1047 * 0.5} + 4 * e^{-0.1054 * 1.0} + 104 * e^{-r_{1.50} * 1.5}
$$

kde jsou hodnoty  $r_{0.50}$  a  $r_{1,00}$  výsledky předchozího postupu. S využitím posledního dluhopisu lze obdobným způsoben určit výnos  $r_{2,00} = 0,1081$ .

Dospěli jsme k řešení kvůli tomu, že jsme měli soustavu čtyř rovnic o čtyřech neznámých. Ale nemusí tomu tak být vždycky, jak bylo zmíněno výše, tj. často se stavá, že počet rovnic není roven počtu neznámých. Přidáme-li například do vstupních dat dluhopis splatný za 2,75 let (platby v okamžicích 0,25; 0,75; 1,25; 1,75; a 2,25), nebo naopak vypustíme-li pokladniční poukázku s dobou splatnosti 0,5-let, uvedená základní verze metody selhává, ale může ji nahradit její zobecněná verze, kterou je možné najít v [4] nebo [6], a my zde uvedeme jenom numerický příklad. Numerický příklad byl zpracován programem vytvořeným v práci [6] v systému Mathematica. Vstup, výstup a náznak členění programu je uveden v příloze. Celý program lze prohlížet na přiloženém CD.

### **4.3.1 Numerický** příklad **se státními dluhopisy**

Nevýhodou českého trhu se státními obligacemi je malý počet emitovaných cenných papírů, který vede na potřebu silné interpolace. Není tedy vhodné průměrovat jednotlivé dluhopisy, neboť jejich doby do splatnosti se příliš rozcházejí. Nechť máme k dispozici 9 státních kupónových dluhopisů České republiky emitovaných v červenci roku 2007. V tabulce 4.2 jsou uvedeny jejich konkrétní hodnoty pro vytvoření promptní výnosové křivky pro zmíněný měsíc, viz. [8].

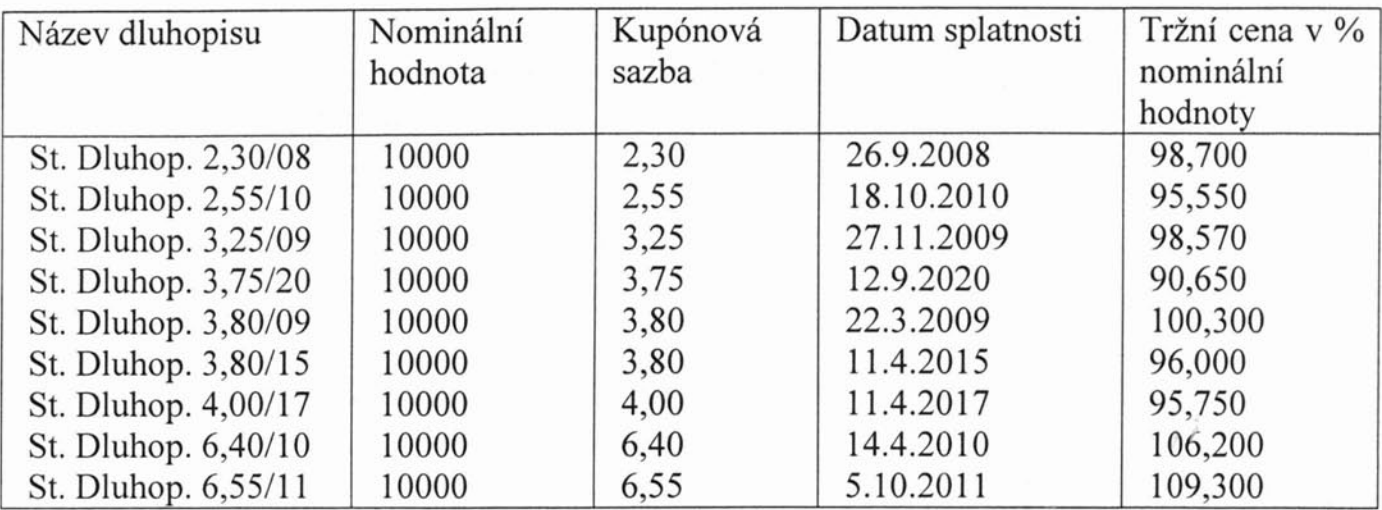

Tabulka 4.2: Státní dluhopisy České republiky

Datům splatnosti, která jsou uvedena ve 4 sloupci, pak po řadě odpovídají konkrétní vektoy  $\tau_i = (t_{i,1},...,t_{i,n_i})$  pro  $i = 1,...,9$ , které zahrnují časové okamžiky všech plateb daného dluhopisu. Frekvence kupónových plateb je oční Jako příklad je možné uvést vektor  $\tau_6$  korespondující k obligaci St. Dluhop. 3,80/15.

 $\tau_6 = \{\frac{9}{12}, \frac{21}{12}, \frac{33}{12}, \frac{45}{12}, \frac{57}{12}, \frac{69}{12}, \frac{81}{12}, \frac{93}{12}\}$ .

Znamená to, že první kupón zmíněného dluhopisu bude vyplacen 11.4.2008, 9 měsíců od emise v červenci 2007, poslední kupón spolu s nominální hodnotou bude vyplacen 11.4.2015, 93 měsíců od emise.

Množina všech dob, ve kterých proběhla výplata nominální hodnoty, či kupónová platba má numerický tvar

$$
\tau = \bigcup_{i=1}^{9} \tau_i = \{0, 166667; 0, 25; 0, 333333; \dots; 11, 1667; 12, 1667; 13, 1667\} \; ,
$$

a počet prvků  $t_{i,j}$ ; i = 1,...,9, j = 1,...,n<sub>i</sub> je roven 34.

Pro uvažované dluhopisy máme soustavu 9 rovnic o 34 neznámých představujících výnosy  $r_{i_{i,j}}$ , i = 1,...,9, j = 1,...,n<sub>i</sub>. Například rovnice pro 6 dluhopis má tvar

$$
96 = 380 * e^{-r_{9/12} * \frac{9}{12}} + ... + 10380 * e^{-r_{93/12} * \frac{93}{12}}.
$$
\n(4.5)

To že počet rovnic je menší než počet neznámých znamená, že systém nelineárních rovnic pro ceny obligací nenese plnou informaci. V tomto případě mohou být zavedeny dodatečné rovnice na principu interpolace. K tomuto kroku využijeme podle [6] přirozený kubický spline CS(x), který zajistí dostatečně hladkou výnosovou křivku.

Ukázkou postupu může být interpolace kubickým splinem CS(0,333333) výnosu *<sup>r</sup> OJ <sup>33333</sup>* , která vede k rovnici

```
r_{0.333333} = 1.96731 r_{1.16667} - 0.273635 r_{1.66667} - 1.02889 r_{2.33333} +0.398398r_{2.75} - 0.0684595r_{3.25} + 0.00550674r_{4.25} -
          0.000343021 r_{7.75} + 0.000126992 r_{9.75} - 0.0000106165 r_{13.1667} (4.6)
```
Takové rovnice vytvoříme pro neznámé výrazy  $r_{t_{i,j}}$ , kde  $t_{i,j}$  není datem splatnosti žádného z dluhopisů. Celkem je to tedy 34-9 = 25 rovnic.

Máme tedy systém 34 rovnic (9 nelineárních typu (4.5), 25 lineárních typu (4.6)) pro 34 neznámých výnosů  $r_{i,j}$ , i = 1,...,9, j = 1,...,n<sub>i</sub>. Ten řešíme pomocí systému Mathematica a postupu uvedeného v [6]. Výsledkem jsou nejen hodnoty spotových sazeb pro červenec roku 2007 ale i příslušná promptní výnosová křivka (YC) a výnosy do doby splatnosti (YTM).

V následující tabulce uvádíme promptní (spotové) výnosy pro doby splatnosti  $t_{ij} \in \tau$  jednotlivých dluhopisů.

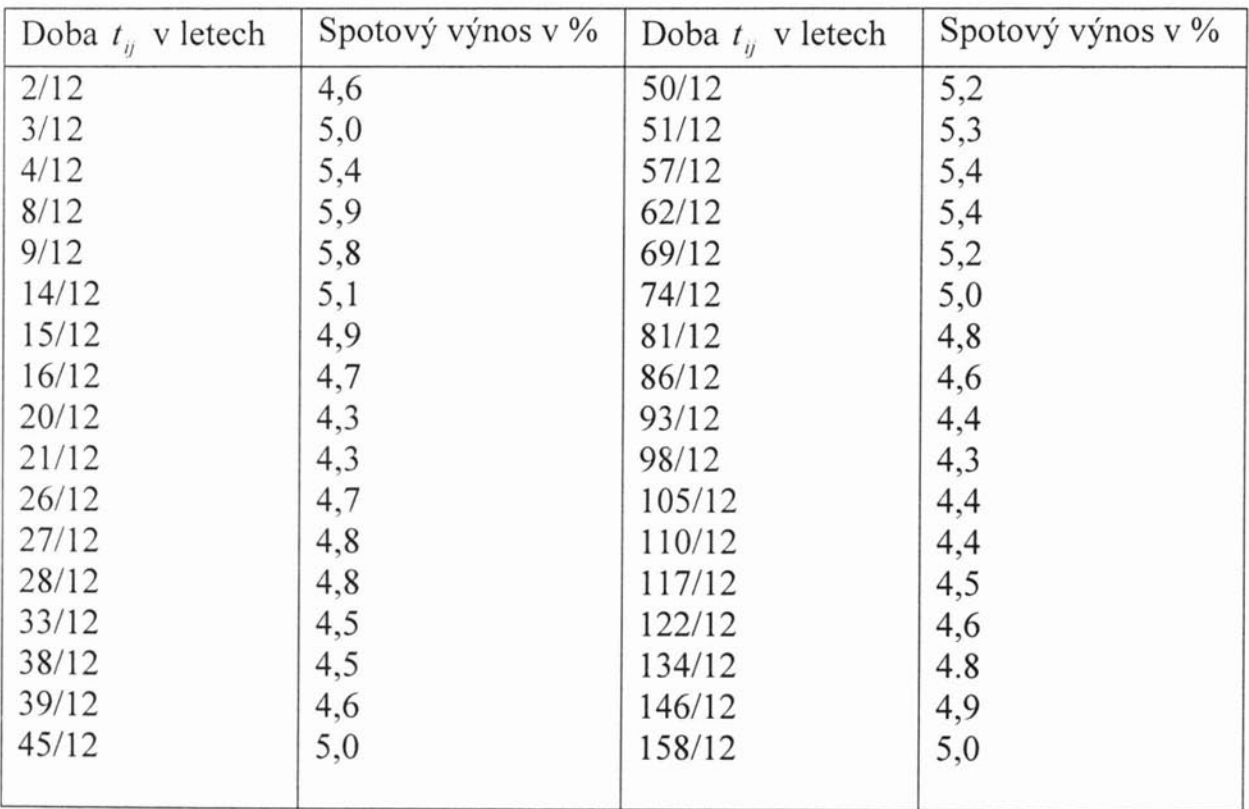

Tabulka 4.3 : Spotové výnosy bezkupónových obligací

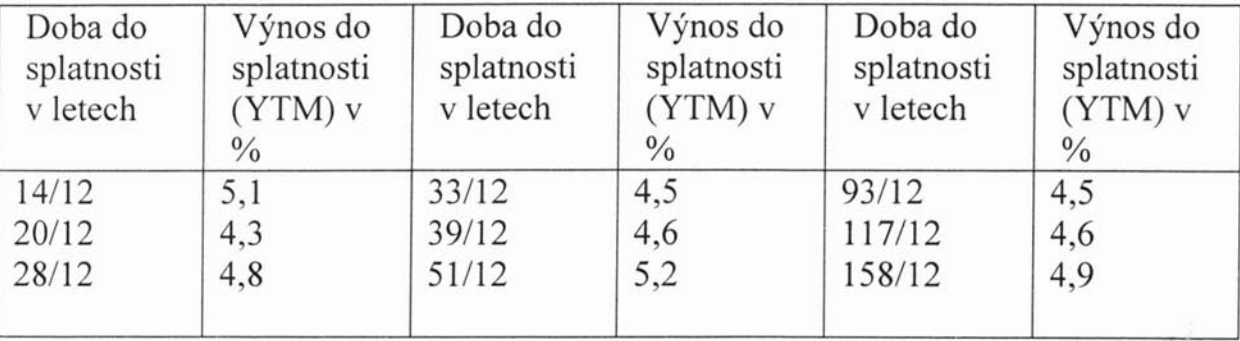

Další tabulka představuje výnosy do doby splatnosti 9 zkoumaných dluhopisů.

Tabulka 4.4: Výnosy do splatnosti

Od spotových výnosů při spojitém úročení lze odvodit příslušné forwardové výnosy dle vztahu

$$
_{n_1}f_{n_2}=\frac{s_{n_2}*n_2-s_{n_1}*n_1}{n_2-n_1},
$$

použijeme-li značení z kapitoly 2.5

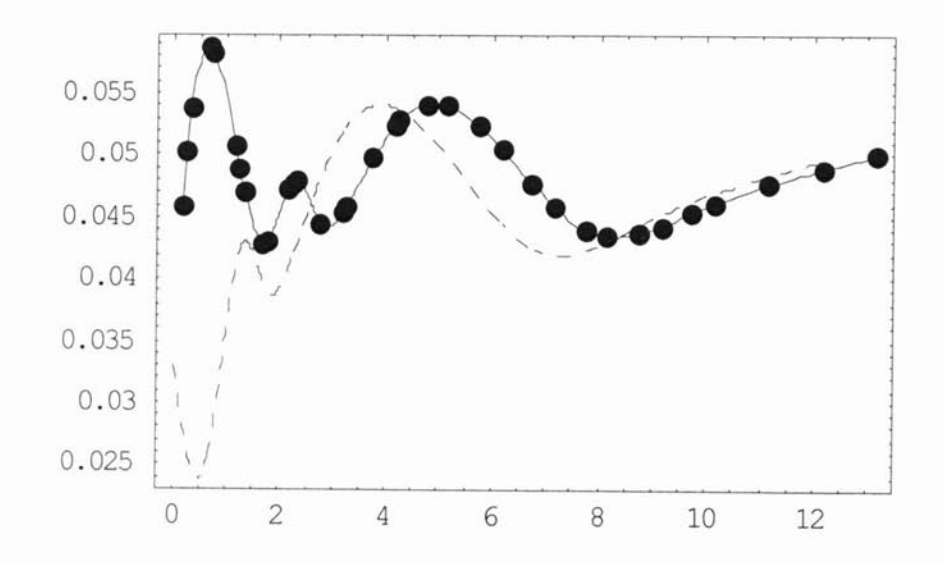

Obrázek 4.1: Spotová křivka (plná čára) a forwardová křivka (přerušovaná čára) pro státní dluhopisy ČR, červenec 2007

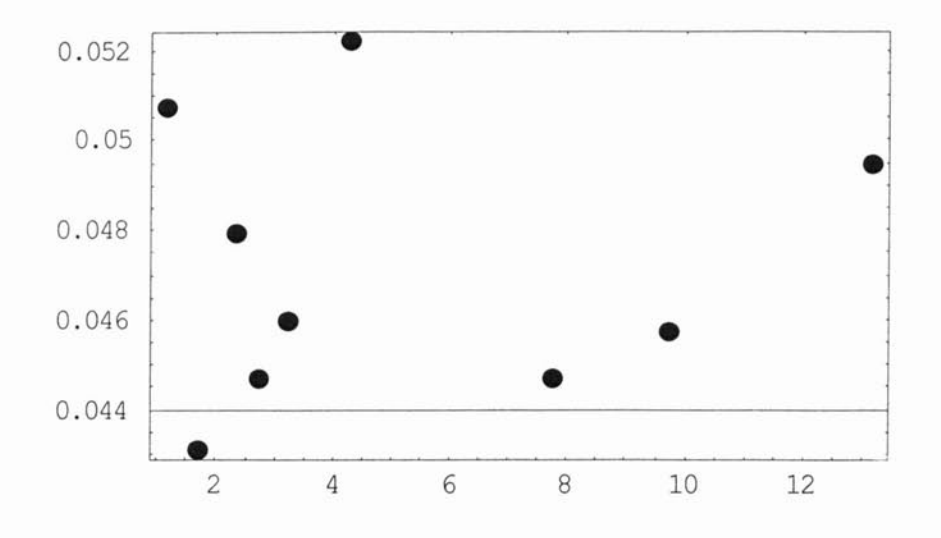

**Obrázek 4.2: Výnosová** křivka **YTM pro státní dluhopisy** ČR **jako funkce doby do splatnosti v letech,** červenec **2007**

## **Kapitola 5**

## Závěr

Celkově vidíme, že výnosové křivky jsou důležitým nástrojem analýzy obligací, a mohou být použity pro celou škálu různých účelů jako například oceňování finančních derivátů či predikce budoucí ekonomické aktivity. Vztah mezi dobou do splatnosti a výnosem do splatnosti musí však být odhadnut na základě dat, která jsou k dispozici, neboť není přímo pozorovatelný na trhu. Relativně proměnný tvar výnosové křivky získané metodou bootstrap souvisí s tím, že křivku interpolujeme a nikoli prokládáme. Další příčiny jsou uvedeny v práci [6].

## **Literatura**

[1] Martin Mandel a Zbyněk Revenda (2005): Peněžní ekonomie a bankovnictví, Management press, Praha

[2] Tomáš Cipra (2000): Matematika cenných papírů, HZ Praha.

[3] David Blake (1995): Analýza finančních trhů, Grada, Praha

[4] Deaves R. and Parlar M. (2000): A generalized bootsrap method to determine the yield curve, Applied Mathematical Finance, 7, 257-270.

[5] Hull J.C. (1993): Options, Futures and others Derivative Securities, Prentice Hall, Engelwood Cliffs.

[6] Jan Čížek (2005): Metody konstukce výnosových křivek Diplomová práce, MFF UK, Praha.

[7] Josef Jílek (2002): Finanční a komoditní deriváty v praxi, Grada, Praha.

[8] www.patria.cz

# Příloha

```
bootstrap.nb
```
## **Vstupní data**

sloupce matice 81 : pořadové číslo, roční kupón, současná trč ní cena, nominální hodnota

1

1 230 9870 10000 2 255 9555 10000 3 325 9857 10000 4 375 9065 10000  $B1 = 5$  380 10030 10000 6 380 9600 10000 7 400 9575 10000 8 640 10620 10000 9 655 10930 10000

mno ina dob plateb pro jednotlivé dluhopisy

2 14 3 15 27 39 4 16 28 2 14 26 38 50 62 74 86 - $T_1 = \left\{\left(\frac{1}{12}, \frac{1}{12}\right), \left(\frac{1}{12}, \frac{1}{12}, \frac{1}{12}, \frac{1}{12}\right), \left(\frac{1}{12}, \frac{1}{12}, \frac{1}{12}\right), \left(\frac{1}{12}, \frac{1}{12}, \frac{1}{12}, \frac{1}{12}, \frac{1}{12}, \frac{1}{12}\right)\right\}$ 98 110 122 134 146 158<sub>1 (</sub>820<sub>) (</sub>921 33 45 57 69 81 93<sub>)</sub>  $\overline{12}$ '  $\overline{12}$ '  $\overline{12}$ '  $\overline{12}$ '  $\overline{12}$ '  $\overline{12}$ ''  $\overline{12}$ '  $\overline{12}$ '  $\overline{12}$ '  $\overline{12}$ '  $\overline{12}$ '  $\overline{12}$ '  $\overline{12}$ '  $\overline{12}$ '  $\overline{12}$ '  $\overline{12}$ '  $\overline{12}$ '  $\overline{12}$ '  $\overline{12}$ '  $\overline{12}$ ' 9 21 33 45 57 69 81 93 105 117 9 21 33 3 3 15 27 39 51  $\{\frac{1}{12}, \frac{1}{12}, \frac{1}{12}, \frac{1}{12}, \frac{1}{12}, \frac{1}{12}, \frac{1}{12}, \frac{1}{12}, \frac{1}{12}, \frac{1}{12}, \frac{1}{12}, \frac{1}{12}, \frac{1}{12}, \frac{1}{12}, \frac{1}{12}, \frac{1}{12}, \frac{1}{12}\}\}$ 

## **Jednoduché úroky**

toto je pouze ukázka praktické realizace vhodná pro pokladniční poukázky

vektor nominálních hodnot

nominalnicena = {100, 100, 100, 100};

výnosy, které jsou k dispozici

danevynosy = {12.93, 13.15, 13.04, 12.78}/100;

přísluc né doby do splatnosti

dobadosplatnosti =  $\{0.08, 0.25, 0.5, 1\}$ ;

počítáme současnou cenu

nominalnicena dnesnicena =  $\frac{1}{(1 + \text{danevynosy * dobadosplatnosti})}$ 

{98 . 97 62 , 96 .81 71 , 93 . 87 91 , 88 .6682}

## **Model**

systém Mathematica neumí dobře pracovat se zlomky v roli indexů, proto zapío eme mnoe inu dob plateb pro jednotlivé dluhopisy desetinnými čísly

#### **taui = N[T1]**

```
\{ \{0.166667, 1.16667\}, \{0.25, 1.25, 2.25, 3.25\}, \{0.333333, 1.33333, 2.33333\}, \}(0.166667, 1.16667, 2.16667, 3.16667, 4.16667, 5.16667, 6.16667,
 7.16667, 8.16667, 9.16667, 10.1667, 11.1667, 12.1667, 13.1667},
 {0.666667, 1.66667}, {0.75, 1.75, 2.75, 3.75, 4.75, 5.75, 6.75, 7.75},\{0.75, 1.75, 2.75, 3.75, 4.75, 5.75, 6.75, 7.75, 8.75, 9.75\}\{0.75, 1.75, 2.75\}, \{0.25, 1.25, 2.25, 3.25, 4.25\}\}
```
**mnop ina ví ech dob plateb (tj. sjednocení)**

#### <sup>T</sup> **=Flatten[taui] II Union**

```
{0.166667, 0.25, 0.333333, 0.666667, 0.75, 1.16667, 1.25, 1.33333,}1.66667, 1.75, 2.16667, 2.25, 2.33333, 2.75, 3.16667, 3.25, 3.75,
4.16667, 4.25, 4.75, 5.16667, 5.75, 6.16667, 6.75, 7.16667, 7.75,
8.16667, 8.75, 9.16667, 9.75, 10.1667, 11.1667, 12.1667, 13.1667}
```
počet prvků mnop iny  $\tau$ 

#### $v$ elkeN = Length[ $\tau$ ]

3 4

oř d á vzestupně **( prakticky** udě lala jiD **funkce " Union " )**

#### $\mathsf{rostouci} = \mathsf{Sort}[\tau]$

```
{0 . 1 66 6 67 , 0 .25 , 0 . 3 3 33 3 3 , 0 . 6 6 66 67 , 0 .75 , 1 .16667 , 1 .25 , 1 .33333 ,
1.66667, 1.75, 2.16667, 2.25, 2.33333, 2.75, 3.16667, 3.25, 3.75,
4.16667, 4.25, 4.75, 5.16667, 5.75, 6.16667, 6.75, 7.16667, 7.75,
8.16667, 8.75, 9.16667, 9.75, 10.1667, 11.1667, 12.1667, 13.1667}
```
**mno ina splatností, vybírám vn dy posledn í prvek**

#### $K = \text{Map}[\text{Last}, \text{taui}]$  // Union

 ${1.16667, 1.66667, 2.33333, 2.75, 3.25, 4.25, 7.75, 9.75, 13.1667}$ 

**mohutnost mnop iny splatností**

#### $K =$ Length $\kappa$ ]

9

**rozdíl mnopin** ( tj. **doby, které nejsou splatnostmi nádného z** dluhopisů)

#### $\Lambda$  = Select[ $\tau$ , **!** MemberQ[ $\kappa$ , #] &]

```
{0 .166667 , 0 .25 , 0 .333333 , 0 .666667 , 0 . 7 5 , 1 . 25 , 1 .33333 ,1 .75 ,
2.16667, 2.25, 3.16667, 3.75, 4.16667, 4.75, 5.16667, 5.75, 6.16667,
6.75, 7.16667, 8.16667, 8.75, 9.16667, 10.1667, 11.1667, 12.1667}
```
počet prvků mnop iny  $\Lambda$ 

 $L =$  **Length** $[\Lambda]$ 

mno⊡ina teoretických výnosů, které odpovídají celkové mnok ině  $τ$ 

#### erka = Map[ $\mathbf{r}_\# \mathbf{8}, \tau$ ]

 ${r_0, 166667, r_0, 257, r_0, 333333, r_0, 666667, r_0, 75, r_1, 16667, r_1, 25, r_1, 33333, r_1, 66667, r_1, 75, r_2, 16667, r_1, 33333, r_1, 3333, r_1, 3333, r_1, 3533, r_1, 3533, r_1, 3533, r_1, 3533, r_1, 3533, r_1, 3533, r_1, 3533, r_1,$  $r_2.25$ ,  $r_2.33333$ ,  $r_2.75$ ,  $r_3.16667$ ,  $r_3.25$ ,  $r_3.75$ ,  $r_4.16667$ ,  $r_4.25$ ,  $r_4.75$ ,  $r_5.16667$ ,  $r_5.75$ ,  $r_6.16667$ ,  $r_{6.75}$ ,  $r_{7.16667}$ ,  $r_{7.75}$ ,  $r_{8.16667}$ ,  $r_{9.75}$ ,  $r_{9.16667}$ ,  $r_{9.75}$ ,  $r_{10.1667}$ ,  $r_{11.1667}$ ,  $r_{12.1667}$ ,  $r_{13.1667}$ 

mno ina teoretických výnosů, které odpovídají mnoo ině  $\kappa$ , (pomocí tohoto dosadíme do splinu místo vektoru B z kapitoly 7.5.4)

#### erkaspl = Map[ $r_{\#}$  &,  $\kappa$ ]

 $\{r_{1.16667}, r_{1.66667}, r_{2.33333}, r_{2.75}, r_{3.25}, r_{4.25}, r_{7.75}, r_{9.75}, r_{13.1667}\}$ 

mno ina teoretických výnosů, které odpovídají mnoo ině  $\Lambda$ 

#### erkavnitrek = Map[ $\mathbf{r}_\# \mathbf{8}, \Lambda$ ]

```
{r_0, 166667, r_0, 25, r_0, 333333, r_0, 666667, r_0, 75, r_1, 25, r_1, 33333, r_1, 75, r_2, 75, r_3, 75, r_4, 75, r_5, 75, r_6, 75, r_7, 75, r_7, 75, r_7, 75, r_7, 75, r_7, 75, r_7, 75, r_7, 75, r_7, 75, r_7, 75, r_7, 75, r_7, 75, r_7, 75, r_7,r_2, 16667, r_2, 25, r_3, 16667, r_3, 75, r_4, 16667, r_4, 75, r_5, r_5, r_5, r_6, 16667,
 r_{6.75}, r_{7.16667}, r_{8.16667}, r_{8.75}, r_{9.16667}, r_{10.1667}, r_{11.1667}, r_{12.1667}
```
vektor diskontů pro vo echny po adované výnosy

#### diskont =  $Exp[-\tau * e\tau ka]$

```
{e^{-0.166667 \, \text{r}_{0.166667}}}, {e^{-0.25 \, \text{r}_{0.25}}}, {e^{-0.333333 \, \text{r}_{0.333333}}}, {e^{-0.666667 \, \text{r}_{0.666667}}}, {e^{-0.75 \, \text{r}_{0.75}}}e^{-1.16667 r_{1.16667}}, e^{-1.25 r_{1.25}}, e^{-1.33333 r_{1.33333}}, e^{-1.66667 r_{1.66667}}, e^{-1.75 r_{1.75}}, e^{-2.16667 r_{2.16667}}e^{-2.25 \, r_{2.25}}, e^{-2.33333 \, r_{2.33333}}, e^{-2.75 \, r_{2.75}}, e^{-3.16667 \, r_{3.16667}}, e^{-3.25 \, r_{3.25}}, e^{-3.75 \, r_{3.75}},
 e^{-4.16667 r_{4.16667}}, e^{-4.25 r_{4.25}}, e^{-4.75 r_{4.75}}, e^{-5.16667 r_{5.16667}}, e^{-5.75 r_{5.75}}, e^{-6.16667 r_{6.16667}}e^{-6.75 \, r_{6.75}}, e^{-7.16667 \, r_{7.16667}}, e^{-7.75 \, r_{7.75}}, e^{-8.16667 \, r_{8.16667}}, e^{-8.75 \, r_{8.75}}, e^{-9.16667 \, r_{9.16667}}e^{-9.75 \, r_{9.75}}, e^{-10.1667 \, r_{10.1667}}, e^{-11.1667 \, r_{11.1667}}, e^{-12.1667 \, r_{12.1667}}, e^{-13.1667 \, r_{13.1667}}
```
vektor výnosů příslu $\Box$ ejících mnok inám dob plateb jednotlivých obligací

#### erkataui = Map[ $r_{#}$  &, taui, {2}]

```
{ {r_0, 166667, r_1, 16667}}, {r_0, 25, r_1, 25, r_2, 25, r_3, 25}{r_0, 333333}, r_1, 33333, r_2, 33333, {r_0, 166667}, r_1, 16667, r_2, 16667, r_3, 16667, r_4, 16667r_{5.16667}, r_{6.16667}, r_{7.16667}, r_{8.16667}, r_{9.16667}, r_{10.1667}, r_{11.1667}, r_{12.1667}, r_{13.1667},
 \{r_0, 666667, r_1, 66667\}, \{r_0, r_5, r_{1.75}, r_2, r_5, r_3, r_5, r_4, r_5, r_5, r_5, r_6, r_5, r_7, r_5\},\\{r_0, r_5, r_1, r_5, r_2, r_5, r_3, r_5, r_4, r_5, r_5, r_6, r_5, r_7, r_5, r_8, r_5, r_9, r_5\}\{r_0, r_5, r_1, r_5, r_2, r_5\}, \{r_0, r_5, r_1, r_5, r_2, r_5, r_3, r_4, r_5\}\}
```
diskontní faktory

#### **distaui =Exp[-erkataui \* taui]**

```
\{e^{-0.166667r_{0.166667}}, e^{-1.16667r_{1.16667}}\}, \{e^{-0.25r_{0.25}}, e^{-1.25r_{1.25}}, e^{-2.25r_{2.25}}, e^{-3.25r_{3.25}}\},
 {e^{-0.333333r_{0.33333}} \cdot e^{-1.33333r_{1.33333}} \cdot e^{-2.33333r_{2.33333}}}.{e^{-0.166667 \, \text{r}_{0.166667}} \, e^{-1.16667 \, \text{r}_{1.16667}}} \, e^{-2.16667 \, \text{r}_{2.16667}} \, e^{-3.16667 \, \text{r}_{3.16667}} \, e^{-4.16667 \, \text{r}_{4.16667}} \, e^{-5.16667 \, \text{r}_{5.16667}}e^{-6.16667 \, r_{6.16667}}, e^{-7.16667 \, r_{7.16667}}, e^{-8.16667 \, r_{8.16667}}, e^{-9.16667 \, r_{9.16667}}, e^{-10.1667 \, r_{10.1667}}e^{-11.1667 r_{11.1667}}, e^{-12.1667 r_{12.1667}}, e^{-13.1667 r_{13.1667}}, \{e^{-0.666667 r_{0.666667}}, e^{-1.66667 r_{1.66667}}\}{e^{-0.75r_{0.75}}}, {e^{-1.75r_{1.75}}}, {e^{-2.75r_{2.75}}}, {e^{-3.75r_{3.75}}}, {e^{-4.75r_{4.75}}}, {e^{-5.75r_{5.75}}}, {e^{-6.75r_{6.75}}}, {e^{-7.75r_{7.75}}},
 {e^{-0.75r_{0.75}} \cdot e^{-1.75r_{1.75}}} \cdot e^{-2.75r_{2.75}} \cdot e^{-3.75r_{3.75}} \cdot e^{-4.75r_{4.75}} \cdot e^{-5.75r_{5.75}} \cdot e^{-6.75r_{6.75}}e^{-7.75r_{7.75}}, e^{-8.75r_{8.75}}, e^{-9.75r_{9.75}}, \{e^{-0.75r_{0.75}}, e^{-1.75r_{1.75}}, e^{-2.75r_{2.75}}\},
 {e^{-0.25 \, r_0.25}, e^{-1.25 \, r_{1.25}, e^{-2.25 \, r_{2.25}}, e^{-3.25 \, r_{3.25}, e^{-4.25 \, r_{4.25}}}}}
```
**vektor** ročních kupónů **jako 2. sloupec vstupní matice 81**

#### **rok = Take[Transpose[B1], {2}] II Flatten**

{230 , <sup>2</sup> 5 5 , 325 , 375 , 380 , 380 , 400 , 640 , 655}

**diskontní faktory pro doby splatnosti** dluhopisů

#### **disspl = Map[Last, distaui]**

```
{e^{-1.16667 r_{1.16667}} \cdot e^{-3.25 r_{3.25}} \cdot e^{-2.33333 r_{2.33333}} \cdot e^{-13.1667 r_{13.1667}} \cdote^{-1.66667 r_{1.66667}}, e^{-7.75 r_{7.75}}, e^{-9.75 r_{9.75}}, e^{-2.75 r_{2.75}}, e^{-4.25 r_{4.25}}
```
#### **diskontované kupónové platby**

#### **kupony = distaui rok**

```
{\{230 \text{ e}^{-0.166667 \text{ r}_{0.166667}} \cdot 230 \text{ e}^{-1.16667 \text{ r}_{1.16667}}\}}\{255 \, \mathrm{e}^{-0.25 \, \mathrm{r}_{0.25}}, 255 \, \mathrm{e}^{-1.25 \, \mathrm{r}_{1.25}}, 255 \, \mathrm{e}^{-2.25 \, \mathrm{r}_{2.25}}, 255 \, \mathrm{e}^{-3.25 \, \mathrm{r}_{3.25}}{325 e^{-0.333333r_{0.33333}}, {325 e^{-1.33333r_{1.33333}}}, {325 e^{-2.33333r_{2.33333}}},
  {375} e^{-0.166667 r_{0.166667}}, {375} e^{-1.16667 r_{1.16667}}, {375} e^{-2.16667 r_{2.16667}},
    375 e<sup>-3.16667 r<sub>3.16667</sub>, 375 e<sup>-4.16667 r</sup>4.16667, 375 e<sup>-5.16667</sup> r<sub>5.16667</sub>, 375 e<sup>-6.16667</sup> r6.16667,</sup>
    375 e<sup>-7.16667</sup> <sup>r</sup>7.16667, 375 e<sup>-8.16667</sup> <sup>r8.16667</sup>, 375 e<sup>-9.16667</sup> <sup>r9.16667</sup>, 375 e<sup>-10.1667</sup> r<sub>10.1667</sub>
    375 \text{ e}^{-11.1667 \text{ r}_{11.1667}}, 375 \text{ e}^{-12.1667 \text{ r}_{12.1667}}, 375 \text{ e}^{-13.1667 \text{ r}_{13.1667}}{380 e^{-0.666667 \, r_{0.666667}}}, {380 e^{-1.66667 \, r_{1.66667}}}, {380 e^{-0.75 \, r_{0.75}}}, {380 e^{-1.75 \, r_{1.75}}}, {380 e^{-2.75 \, r_{2.75}}}380 e^{-3.75 \, r_{3.75}}, 380 e^{-4.75 \, r_{4.75}}, 380 e^{-5.75 \, r_{5.75}}, 380 e^{-6.75 \, r_{6.75}}, 380 e^{-7.75 \, r_{7.75}}\{400 \text{ e}^{-0.75 \text{ r}_{0.75}}, 400 \text{ e}^{-1.75 \text{ r}_{1.75}}, 400 \text{ e}^{-2.75 \text{ r}_{2.75}}, 400 \text{ e}^{-3.75 \text{ r}_{3.75}}, 400 \text{ e}^{-4.75 \text{ r}_{4.75}},
   400 \text{ e}^{-5.75 \text{ rs.} \cdot 75}, 400 \text{ e}^{-6.75 \text{ rs.} \cdot 75}, 400 \text{ e}^{-7.75 \text{ rs.} \cdot 75}, 400 \text{ e}^{-8.75 \text{ rs.} \cdot 75}, 400 \text{ e}^{-9.75 \text{ rs.} \cdot 75}{640 e^{-0.75 r_{0.75}}}, 640 e^{-1.75 r_{1.75}}, 640 e^{-2.75 r_{2.75}},
  {655 e^{-0.25 \text{ r}_{0.25}}}, 655 e^{-1.25 \text{ r}_{1.25}}, 655 e^{-2.25 \text{ r}_{2.25}}, 655 e^{-3.25 \text{ r}_{3.25}}, 655 e^{-4.25 \text{ r}_{4.25}}
```
součty **diskontovaných kupónových plateb pro jednotlivé obligace**

#### **soucet =Apply[Plus, kupony, {1 II**

```
{230 e^{-0.166667 r_{0.166667}} + 230 e^{-1.16667 r_{1.16667}}255 \text{ e}^{-0.25 \text{ r}_{0.25}} + 255 \text{ e}^{-1.25 \text{ r}_{1.25}} + 255 \text{ e}^{-2.25 \text{ r}_{2.25}} + 255 \text{ e}^{-3.25 \text{ r}_{3.25}}325 \text{ e}^{-0.333333 \text{ r}_{0.33333}} + 325 \text{ e}^{-1.33333 \text{ r}_{1.33333}} + 325 \text{ e}^{-2.33333 \text{ r}_{2.33333}}375 \text{ e}^{-0.166667 \text{ r}_{0.166667}} + 375 \text{ e}^{-1.16667 \text{ r}_{1.16667}} + 375 \text{ e}^{-2.16667 \text{ r}_{2.16667}} +375 e^{-3.16667} r_{3.16667} + 375 e^{-4.16667} r_{4.16667} + 375 e^{-5.16667} r_{5.16667} +
    375 e<sup>-6.16667</sup> r6.16667 + 375 e<sup>-7.16667</sup> r7.16667 + 375 e<sup>-8.16667</sup> r8.16667 + 375 e<sup>-9.16667</sup> r9.16667
    375 e^{-10.1667 r_{10.1667}} + 375 e^{-11.1667 r_{11.1667}} + 375 e^{-12.1667 r_{12.1667}} + 375 e^{-13.1667 r_{13.1667}}380 \text{ e}^{-0.666667 \text{ r}_{0.666667}} + 380 \text{ e}^{-1.66667 \text{ r}_{1.66667}}, 380 \text{ e}^{-0.75 \text{ r}_{0.75}} + 380 \text{ e}^{-1.75 \text{ r}_{1.75}} + 380 \text{ e}^{-2.75 \text{ r}_{2.75}} +380 \text{ e}^{-3.75 \text{ r}_{3.75}} + 380 \text{ e}^{-4.75 \text{ r}_{4.75}} + 380 \text{ e}^{-5.75 \text{ r}_{5.75}} + 380 \text{ e}^{-6.75 \text{ r}_{6.75}} + 380 \text{ e}^{-7.75 \text{ r}_{7.75}}400 \text{ e}^{-0.75 \text{ r}_{0.75}} + 400 \text{ e}^{-1.75 \text{ r}_{1.75}} + 400 \text{ e}^{-2.75 \text{ r}_{2.75}} + 400 \text{ e}^{-3.75 \text{ r}_{3.75}} + 400 \text{ e}^{-4.75 \text{ r}_{4.75}} +400 \text{ e}^{-5.75 \text{ r}_{5.75}} + 400 \text{ e}^{-6.75 \text{ r}_{6.75}} + 400 \text{ e}^{-7.75 \text{ r}_{7.75}} + 400 \text{ e}^{-8.75 \text{ r}_{8.75}} + 400 \text{ e}^{-9.75 \text{ r}_{9.75}}640 e^{-0.75r_{0.75}} + 640e^{-1.75r_{1.75}} + 640e^{-2.75r_{2.75}}655 \text{ e}^{-0.25 \text{ r}_{0.25}} + 655 \text{ e}^{-1.25 \text{ r}_{1.25}} + 655 \text{ e}^{-2.25 \text{ r}_{2.25}} + 655 \text{ e}^{-3.25 \text{ r}_{3.25}} + 655 \text{ e}^{-4.25 \text{ r}_{4.25}}
```
#### **diskontované nominální hodnoty**

#### **nominal =Last[Transpose[B1]] disspl**

```
\{10000 \text{ e}^{-1.16667 \text{ r}_{1.16667}}, 10000 \text{ e}^{-3.25 \text{ r}_{3.25}}, 10000 \text{ e}^{-2.33333 \text{ r}_{2.33333}}, 10000 \text{ e}^{-13.1667 \text{ r}_{13.1667}}10000 \text{ e}^{-1.66667 \text{ r}_1.66667}, 10000 \text{ e}^{-7.75 \text{ r}_7.75}, 10000 \text{ e}^{-9.75 \text{ r}_9.75}, 10000 \text{ e}^{-2.75 \text{ r}_2.75}, 10000 \text{ e}^{-4.25 \text{ r}_4.25}
```
#### **pravá strana rovn ice**

#### **prstr =soucet <sup>+</sup> nominal**

```
{230 \ e^{-0.166667 \ r_{0.166667}} + 10230 \ e^{-1.16667 \ r_{1.16667}}255 \text{ e}^{-0.25 \text{ r}_{0.25}} + 255 \text{ e}^{-1.25 \text{ r}_{1.25}} + 255 \text{ e}^{-2.25 \text{ r}_{2.25}} + 10255 \text{ e}^{-3.25 \text{ r}_{3.25}}325 \text{ e}^{-0.333333 \text{ r}_{0.33333}} + 325 \text{ e}^{-1.33333 \text{ r}_{1.33333}} + 10325 \text{ e}^{-2.33333 \text{ r}_{2.33333}}375 e<sup>-0.166667</sup> ro.166667 + 375 e<sup>-1.16667</sup> r<sub>1</sub>.16667 + 375 e<sup>-2.16667</sup> r<sub>2</sub>.16667 +
    375 e<sup>-3</sup>\cdot16667 r<sub>3</sub>.16667 + 375 e<sup>-4</sup>\cdot16667 r<sub>4</sub>.16667 + 375 e<sup>-5</sup>\cdot16667 r<sub>5</sub>,16667 + 375 e<sup>-6</sup>\cdot16667 r<sub>6</sub>.16667 +
    375 \text{ e}^{-7.16667 \text{ r}_{7.16667}} + 375 \text{ e}^{-8.16667 \text{ r}_{8.16667}} + 375 \text{ e}^{-9.16667 \text{ r}_{9.16667}} + 375 \text{ e}^{-10.1667 \text{ r}_{10.1667}} +375 \text{ e}^{-11.1667 \text{ r}_{11.1667}} + 375 \text{ e}^{-12.1667 \text{ r}_{12.1667}} + 10375 \text{ e}^{-13.1667 \text{ r}_{13.1667}}380 \text{ e}^{-0.666667 \text{ r}_{0.666667}} + 10380 \text{ e}^{-1.66667 \text{ r}_{1.66667}}, 380 \text{ e}^{-0.75 \text{ r}_{0.75}} + 380 \text{ e}^{-1.75 \text{ r}_{1.75}} + 380 \text{ e}^{-2.75 \text{ r}_{2.75}} +380 \text{ e}^{-3.75 \text{ r}_{3.75}} + 380 \text{ e}^{-4.75 \text{ r}_{4.75}} + 380 \text{ e}^{-5.75 \text{ r}_{5.75}} + 380 \text{ e}^{-6.75 \text{ r}_{6.75}} + 10380 \text{ e}^{-7.75 \text{ r}_{7.75}}400 \text{ e}^{-0.75 \text{ r}_{0.75}} + 400 \text{ e}^{-1.75 \text{ r}_{1.75}} + 400 \text{ e}^{-2.75 \text{ r}_{2.75}} + 400 \text{ e}^{-3.75 \text{ r}_{3.75}} + 400 \text{ e}^{-4.75 \text{ r}_{4.75}} +400 \text{ e}^{-5.75 \text{ rs.}75} + 400 \text{ e}^{-6.75 \text{ rs.}75} + 400 \text{ e}^{-7.75 \text{ rs.}75} + 400 \text{ e}^{-8.75 \text{ rs.}75} + 10400 \text{ e}^{-9.75 \text{ rs.}75}640 e^{-0.75r_{0.75}} + 640 e^{-1.75r_{1.75}} + 10640 e^{-2.75r_{2.75}}655 e^{-0.25r_{0.25}} + 655 e^{-1.25r_{1.25}} + 655 e^{-2.25r_{2.25}} + 655 e^{-3.25r_{3.25}} + 10655 e^{-4.25r_{4.25}}
```
**polop íme rovno levé tj .** součas né **trv ní** ceně

#### **lestr = Transpose[B1][[3]]**

(9870, 9555, 9857, 9065, 10030, 9600, 9575, 10620, 10930}

**tímto jsme získali prvou** část **celkové soustavy rovnic**

## **Spline**

*vstupní data do této pasán e:* **A**  $\ldots$  *doby* (splatnosti) **B hodnoty fce (výnosy)**

#### *A=K*

 ${1.16667, 1.66667, 2.33333, 2.75, 3.25, 4.25, 7.75, 9.75, 13.1667}$ 

#### $B = e$ rkaspl

 ${r_1, 16667, r_1, 66667, r_2, 33333, r_2, 75, r_3, 25, r_4, 25, r_7, 75, r_9, 75, r_13, 1667}$ 

### $n =$ Length $[A] - 1$ ;

parametry: h....vzdálenosti mezi dobami  $\lambda$ ,  $\mu$ , g.... pomocné parametry pro výpočet splinu

#### $h = Drop[A, 1] - Drop[A, -1]$

 ${0.5, 0.666667, 0.416667, 0.5, 1., 3.5, 2., 3.41667}$ 

```
Drop[h, -1]
```
# $\lambda = \frac{\text{Drop}[h, -1]}{(\text{Drop}[h, -1] + \text{Drop}[h, 1])}$

{0.428571, 0.615385, 0.454545, 0.333333, 0.222222, 0.636364, 0.369231}

 $\mu = 1 - \lambda$ 

{0 .5 71 42 9 , 0 .3 84615 , 0 . 5 45 455 , 0 . 6 6666 7 , 0 .777778 , 0 .363636 , 0 .630769}

pomocné hodnoty pro výpočet parametru" g "

 $B4 = Drop[B, 1];$ 

 $B3 = Drop[B, -1];$ 

6  $( \text{Drop}[B4, 1] - \text{Drop}[B4, -1] \quad \text{Drop}[B3, 1] - \text{Drop}[B3, -1] \text{)}$  $(Drop[h, -1] + Drop[h, 1])$  Drop $[h, 1]$  Drop $[h, -1]$ 

ře. íme třídiagonální matici pro momenty

Needs["LinearAlgebra`Tridiagonal`"];

hlavní diagonála ( jsou tam " 2 " dle algoritmu )

 $diag = Table[2, {n - 1}]$ 

$$
\{2, 2, 2, 2, 2, 2, 2\}
$$

vypočteme " vnitřní " momenty

mom = TridiagonalSolve[Drop[ $\lambda$ , 1], diag, Drop[ $\mu$ , -1], g]

vmechny momenty včetně " okrajových "

#### momenty =  $\{0, \text{mom}, 0\}$  // Flatten;

parametry pro polynomy 3. stupně ve tvaru :  $\varphi_i [x] = a_i + b_i * (x - x_i) + c_i * (x - x_i)^2 + d_i * (x - x_i)^3$ 

 $a = Drop[B, -1];$ 

b =  $\frac{\textsf{Drop}(\textsf{B},\,1]-\textsf{Drop}(\textsf{B},\,-1]}{\textsf{h}}$  -  $\frac{1}{6}$  (2 \* Drop[momenty, -1] + Drop[momenty, 1]) \* h;  $c = \frac{Drop[momenty, -1]}{2}$  $d = \frac{(Drop[momenty, 1] - Drop[momenty, -1])}{...}$  $6 * h$  '

pomocný vektor (nasobení po prvcích, tj. ne maticově, celková mohutnost = 4 \* (K-1))

rce1 = {a, b, c, d}  $\{1, x - Drop[A, -1], (x - Drop[A, -1])^2, (x - Drop[A, -1])^3\}$ ;

konečný vektor interpolačních polynomů

 $rce2 = Apply[Plus, rce1] // Simplify // Expand$ 

počet interpolačních polynomů

#### Length[rce2]

8

pomocný vektor pro interval ( po 2 prvcích , kde se 1 vc dy kryje ), první hodnota je ta nejmenh í ze vr ech dob plateb !

#### pomoc1 = Partition[A, 2, 1] /. A[[1]]  $\rightarrow \tau$ [[1]]

 $\{ \{0.166667, 1.66667\}, \{1.66667, 2.33333\}, \{2.33333, 2.75\}, \$  $\{2.75, 3.25\}$ ,  $\{3.25, 4.25\}$ ,  $\{4.25, 7.75\}$ ,  $\{7.75, 9.75\}$ ,  $\{9.75, 13.1667\}$ 

převedeme na vektor intervalů

#### vekin = Map[lnterval, pomoc1]

```
{Interval[{0.166667, 1.66667}], Interval[{1.66667, 2.33333}],
Interval[{2.33333, 2.75}], Interval[{2.75, 3.25}], Interval[{3.25, 4.25}],
Interval [ { 4. 25, 7. 75 } ], Interval [ { 7. 75, 9. 75 } ], Interval [ { 9. 75, 13. 1667 } ] }
```
určíme v kterém z intervalů leí í prvky mno $\Box$ iny  $\Lambda$ 

A

```
{0 .166667 , 0 .25 , 0 . 3 3 3 3 3 3 , 0 . 6 6 6 667 , 0 . 7 5 , 1 . 2 5 , 1 . 33 3 3 3 , 1 . 7 5 ,
2.16667, 2.25, 3.16667, 3.75, 4.16667, 4.75, 5.16667, 5.75, 6.16667,
6.75, 7.16667, 8.16667, 8.75, 9.16667, 10.1667, 11.1667, 12.1667}
```
následující nám říká, ne vo echny prvky mnoc iny  $\Lambda$  lev í v 1. intervalu

#### $pomoc3 = Map[Interval MemberQ[vekin, #]$  &,  $\Lambda$ ] // Transpose

vektor vk ech interpolačních polynomů s dosazenými hodnotami z mno $\Box$ iny  $\Lambda$ , zatím bez ohledu na definiční obory jednotlivých sloe ek vektoru polynomů

dosazeni = rce2 /.  $x \rightarrow \Lambda$ 

následující úpravy vyberou pouze ty polynomy, které odpovídají svými definičními obory

#### $pomoc4 = {pomoc3, dosazeni}$  // Transpose

máme 3 řádky po 2 sloupcích, kad dý prvek má 3 řádky

#### Dimensions[pomoc4]

{B , 2 , 25 }

#### MatrixForm[pomoc4]

provedeme transpozice uvnitř

#### pomoc5 = Map[Transpose, pomoc4];

ponechali jsme počet řádků, ale uvnitř jsme provedli transpozici

#### Dimensions[pomoc5]

 ${8, 25, 2}$ 

zbavíme se přebytečných závorek

#### pomoc6 = Flatten[pomoc5, 1]

snío ili jsme počet dimenzí o 1

#### Dimensions[pomoc6]

 $\{200, 2\}$ 

vektor konečných polynomů s ohledem na definiční obor, prvky z mno⊡iny ∧ jsou dosazeny jen do interpolačních polynomů, do jejichy definičního oboru patří, zároveň je to pravá strana 2. části celkové soustavy

#### konhod = Select[pomoc6, First[#] == True &] // Transpose // Last

levá strana 2. části celkové soustavy

#### erkavnitrek

```
{ r O. 16 66 7 , r O. 2S , r O. 3 3 3 3 3 3 , r O. 6 6 6 6 67 , r O. 7 S , r l. 2S , r l. 3 33 3 3 ' r l. 7 S ,
 r_2.16667, r_2.25, r_3.16667, r_3.75, r_4.16667, r_4.75, r_5.16667, r_5.75, r_6.16667,
 r_{6.75}, r_{7.16667}, r_{8.16667}, r_{8.75}, r_{9.16667}, r_{10.1667}, r_{11.1667}, r_{12.1667}
```
řeá íme lineární podsoustavu s vyue ítím funkce "Solve "

 $reseni 1 = Solve[erkavnitrek == konhod, erkavnitrek]$ 

## Řen **ení soustav**

pravá strana ( ji $\Box$  byla v části Model )

#### **prstr**

```
{230 \text{ e}^{-0.166667 \text{ r}_{0.166667} + 10230 \text{ e}^{-1.16667 \text{ r}_{1.16667}}}.255 e^{-0.25r_{0.25}} + 255e^{-1.25r_{1.25}} + 255e^{-2.25r_{2.25}} + 10255e^{-3.25r_{3.25}}325 e<sup>-0</sup>, 333333 r_0, 333333 + 325 e<sup>-1, 33333</sup> r_1, 3333 + 10325 e<sup>-2, 33333</sup> r_2, 3333, r_1375 e<sup>-0.166667</sup> r<sub>0</sub>.166667 + 375 e<sup>-1.16667</sup> r<sub>1</sub>.16667 + 375 e<sup>-2.16667</sup> r<sub>2</sub>.16667 +
   375 e<sup>-3.16667</sup> rs.16667 + 375 e<sup>-4.16667</sup> rs.16667 + 375 e<sup>-5.16667</sup> rs.16667 rs.16667 rs.16667 rs.16667 +
   375 \text{ e}^{-7.16667 \text{ r}_{7.16667}} + 375 \text{ e}^{-8.16667 \text{ r}_{8.16667}} + 375 \text{ e}^{-9.16667 \text{ r}_{9.16667}} + 375 \text{ e}^{-10.1667 \text{ r}_{10.1667}} +375 \text{ e}^{-11.1667 \text{ r}_{11.1667}} + 375 \text{ e}^{-12.1667 \text{ r}_{12.1667}} + 10375 \text{ e}^{-13.1667 \text{ r}_{13.1667}}380 e^{-0.666667 x_{0.666667} + 10380 e^{-1.66667 x_{1.66667}}, 380 e^{-0.75 x_{0.75} + 380 e^{-1.75 x_{1.75}} + 380 e^{-2.75 x_{2.75}} +380 \text{ e}^{-3.75 \text{ r}_{3.75}} + 380 \text{ e}^{-4.75 \text{ r}_{4.75}} + 380 \text{ e}^{-5.75 \text{ r}_{5.75}} + 380 \text{ e}^{-6.75 \text{ r}_{6.75}} + 10380 \text{ e}^{-7.75 \text{ r}_{7.75}}400 \text{ e}^{-0.75 \text{ r}_{0.75}} + 400 \text{ e}^{-1.75 \text{ r}_{1.75}} + 400 \text{ e}^{-2.75 \text{ r}_{2.75}} + 400 \text{ e}^{-3.75 \text{ r}_{3.75}} + 400 \text{ e}^{-4.75 \text{ r}_{4.75}} +400 \text{ e}^{-5.75 \text{ rs}, 75} + 400 \text{ e}^{-6.75 \text{ rs}} + 400 \text{ e}^{-7.75 \text{ rs}} + 400 \text{ e}^{-8.75 \text{ rs}} + 10400 \text{ e}^{-9.75 \text{ rs}}640 e^{-0.75r_{0.75}} + 640 e^{-1.75r_{1.75}} + 10640 e^{-2.75r_{2.75}}655 e<sup>-0.25</sup> x_{0.25} + 655 e<sup>-1.25</sup> x_{1.25} + 655 e<sup>-2.25</sup> x_{2.25} + 655 e<sup>-3.25</sup> x_{3.25} + 10655 e<sup>-4.25</sup> x_{4.25}}
```
**dosadíme hodnoty fl reseni1 fl získané z lineární soustavy** předea **lé kapitoly**

#### **reseni2 =prstr I. reseni1 II Flatten**

**pomocný vektor pro** počáteční **hodnoty Newtonovy metody** určené **k numerickému** ře Jení **soustavy rovnic**

#### **pomoc? =Transpose[{erkaspl, Table[O, {Length[erkaspl]}]}]**

```
{r_1, 16667, 0}, {r_1, 66667, 0}, {r_2, 33333, 0}, {r_3, 67, 0},{r_{3,25}}, 0}, {r_{4,25}}, 0}, {r_{7,75}}, 0}, {r_{9,75}}, 0}, {r_{13,1667}}, 0}
```
#### **nalezené ení**

#### **reseni3 =FindRoot[reseni2 == lestr, Apply[Sequence, pomoc?] II Evaluate]**

 ${r_1, 16667 \rightarrow 0.0507616, r_1, 66667 \rightarrow 0.0428481, r_2, 33333 \rightarrow 0.0479284,}$  $r_{2.75} \rightarrow 0.0445293$ ,  $r_{3.25} \rightarrow 0.0458851$ ,  $r_{4.25} \rightarrow 0.0527676$ ,  $r_{7.75} \rightarrow 0.0439859$ ,  $r_{9.75} \rightarrow 0.0453665$ ,  $r_{13.1667} \rightarrow 0.0499998$ 

**dosazení ení** zpět **do splinoveho vektoru, tímto jsme získali** přirozený **kubický splíne**

#### **reseni4 = rce2** *I.***reseni3**

```
(0.0333685 + 0.0902104 x - 0.0968168 x^2 + 0.0276619 x^3,0.349405 - 0.478656 x + 0.244503 x^2 - 0.040602 x^3-0.839332 + 1.04972 \times -0.410516 \times^2 + 0.0529721 \times^30.614158 - 0.535905 x + 0.166076 x^2 - 0.0169178 x^3,
0.0934607 - 0.0552612 x + 0.0181851 x^2 - 0.00174951 x^3,
-0.0872372 + 0.0722904 x - 0.011827 x<sup>2</sup> + 0.000604386 x<sup>3</sup>,
0.384273 - 0.11023 x + 0.011724 x^2 - 0.00040856 x^3,
-0.0148765 + 0.0125855x - 0.000872447x^{2} + 0.0000220873x^{3}
```
**zjednodua ení výrazu " reseni4" vhodné pro** ěte **í soustavy, kdy" reseni4 " není v** přehledném **tvaru**

#### $reseni5 = reseni4$  // **Expand**

 ${0.0333685 + 0.0902104 x - 0.0968168 x<sup>2</sup> + 0.0276619 x<sup>3</sup>}$  $0.349405 - 0.478656 x + 0.244503 x^2 - 0.040602 x^3$  $-0.839332 + 1.04972 x - 0.410516 x<sup>2</sup> + 0.0529721 x<sup>3</sup>$  $0.614158 - 0.535905 x + 0.166076 x^2 - 0.0169178 x^3$ ,  $0.0934607 - 0.0552612 x + 0.0181851 x<sup>2</sup> - 0.00174951 x<sup>3</sup>$ ,  $-0.0872372 + 0.0722904 x - 0.011827 x<sup>2</sup> + 0.000604386 x<sup>3</sup>$ ,  $0.384273 - 0.11023 x + 0.011724 x<sup>2</sup> - 0.00040856 x<sup>3</sup>$ ,  $-0.0148765 + 0.0125855x - 0.000872447x^{2} + 0.0000220873x^{3}$ 

## Vytvoření **grafu ye**

**pomocná matice pro** vytvoření příslu **ných** intervalů

```
matice ={Table[x, {i, 1, Length[reseni5]}], Drop[A, -1] j. A[[1]] -> r[[1]], Drop[A, 1]} jjTranspose
```

```
\{ \{x, 0.166667, 1.66667\}, \{x, 1.66667, 2.33333\}, \{x, 2.33333, 2.75\}, \{x, 2.75, 3.25\}, \}\{x, 3.25, 4.25\}, \{x, 4.25, 7.75\}, \{x, 7.75, 9.75\}, \{x, 9.75, 13.1667\}
```
**pomocný vektor pro** dočasné **skrytí grafického výstupu**

**pomvek = Table[DisplayFunction -+ Identity, {i, 1, Length[reseni5]}]**

```
{DisplayFunction \rightarrow Identity, DisplayFunction \rightarrow Identity,
 DisplayFunction \rightarrow Identity, DisplayFunction \rightarrow Identity, DisplayFunction \rightarrow Identity,DisplayFunction \rightarrow Identity, DisplayFunction \rightarrow Identity, DisplayFunction \rightarrow Identity}
```
**namapování funkce II Plot II bez vzniklého grafu**

**graf1 = MapThread[Plot, {reseni5, matice, pomvek}];**

**do II reseni1 II dosadím II reseni3 II pro získání konkrétních hodnot**

#### **pomoc8 =reseni1 <sup>j</sup> . reseni3**

```
{r_0, 166667 \rightarrow 0.0458422, r_{0.25} \rightarrow 0.0503022, r_{0.333333} \rightarrow 0.0537057,}r_{0.666667} \rightarrow 0.0586751, r_{0.75} \rightarrow 0.0582367, r_{1.25} \rightarrow 0.0488824, r_{1.33333} \rightarrow 0.0470993,
   r_{1.75} \rightarrow 0.0429464, r_{2.16667} \rightarrow 0.047148, r_{2.25} \rightarrow 0.0477435, r_{3.16667} \rightarrow 0.0452773,
   r_{3.75} \rightarrow 0.0497006, r_{4.16667} \rightarrow 0.0523641, r_{4.75} \rightarrow 0.0540684, r_{5.16667} \rightarrow 0.0539054,
   r_{5,75} \rightarrow 0.0523015, r_{6.16667} \rightarrow 0.05053, r_{6.75} \rightarrow 0.0477319, r_{7.16667} \rightarrow 0.0458629,
   r_{8,16667} \rightarrow 0.0434571, r_{8,75} \rightarrow 0.043677, r_{9,16667} \rightarrow 0.0442787,
   r_{10,1667} \rightarrow 0.0461087, r_{11,1667} \rightarrow 0.0476266, r_{12,1667} \rightarrow 0.0488795}
```
**jednotlivé symbolické výnosy a k nim** vypočtené **numerické hodnoty**

#### **pomoc9 =Flatten[{reseni3, pomoc8}]**

 ${r_{1.16667} \rightarrow 0.0507616, r_{1.66667} \rightarrow 0.0428481, r_{2.33333} \rightarrow 0.0479284,}$  $r_{2.75} \rightarrow 0.0445293$ ,  $r_{3.25} \rightarrow 0.0458851$ ,  $r_{4.25} \rightarrow 0.0527676$ ,  $r_{7.75} \rightarrow 0.0439859$ ,  $r_{9.75} \rightarrow 0.0453665$ ,  $r_{13.1667} \rightarrow 0.0499998$ ,  $r_{0.166667} \rightarrow 0.0458422$ ,  $r_{0.25} \rightarrow 0.0503022$ ,  $r_{0.333333} \rightarrow 0.0537057$ ,  $r_{0.666667} \rightarrow 0.0586751$ ,  $r_{0.75} \rightarrow 0.0582367$ ,  $r_{1.25} \rightarrow 0.0488824$ ,  $r_{1.33333} \rightarrow 0.0470993$ ,  $r_{1.75} \rightarrow 0.0429464$ ,  $r_{2.16667} \rightarrow 0.047148$ ,  $r_{2.25} \rightarrow 0.0477435$ ,  $r_{3.16667} \rightarrow 0.0452773$ ,  $r_{3.75} \rightarrow 0.0497006$ ,  $r_{4.16667} \rightarrow 0.0523641$ ,  $r_{4.75} \rightarrow 0.0540684$ ,  $r_{5.16667} \rightarrow 0.0539054$ ,  $r_{5.75} \rightarrow 0.0523015$ ,  $r_{6.16667} \rightarrow 0.05053$ ,  $r_{6.75} \rightarrow 0.0477319$ ,  $r_{7.16667} \rightarrow 0.0458629$ ,  $r_{8.16667} \rightarrow 0.0434571$ ,  $r_{8.75} \rightarrow 0.043677$ ,  $r_{9.16667} \rightarrow 0.0442787$ ,  $r_{10.1667} \rightarrow 0.0461087$ ,  $r_{11.1667} \rightarrow 0.0476266$ ,  $r_{12.1667} \rightarrow 0.0488795$ 

samotné numerické hodnoty slon ek vektoru "erka "

#### **erkados =erka** *j.* **pomoc9**

```
{0 .0458422 , 0 .0503022 , 0 .053 705 7 ,0 .0586751 ,0 .0582367 ,0 .0507616 ,
0.0488824, 0.0470993, 0.0428481, 0.0429464, 0.047148, 0.0477435, 0.0479284,
0.0445293, 0.0452773, 0.0458851, 0.0497006, 0.0523641, 0.0527676, 0.0540684,
0.0539054, 0.0523015, 0.05053, 0.0477319, 0.0458629, 0.0439859, 0.0434571,
0.043677, 0.0442787, 0.0453665, 0.0461087, 0.0476266, 0.0488795, 0.0499998}
```
#### **erka**

 ${r_0, 166667, r_0, 25, r_0, 333333, r_0, 666667, r_0, 75, r_1, 16667, r_1, 25, r_1, 33333, r_1, 66667, r_1, 75, r_2, 16667, r_1, 33333, r_1, 3333, r_1, 3333, r_1, 3533, r_1, 36667, r_1, 3333, r_1, 36667, r_1, 3667, r_1, 3667, r_1, 3667, r_1,$  $r_2$ ,  $r_2$ ,  $r_2$ ,  $r_3$ ,  $r_2$ ,  $r_5$ ,  $r_3$ ,  $r_4$ ,  $r_3$ ,  $r_5$ ,  $r_4$ ,  $r_4$ ,  $r_5$ ,  $r_4$ ,  $r_5$ ,  $r_5$ ,  $r_5$ ,  $r_5$ ,  $r_5$ ,  $r_5$ ,  $r_5$ ,  $r_5$ ,  $r_5$ ,  $r_5$ ,  $r_5$ ,  $r_5$ ,  $r_5$ ,  $r_5$ ,  $r_5$ ,  $r_5$ ,  $r_5$ ,  $r_5$  $r_{6.75}$ ,  $r_{7.16667}$ ,  $r_{7.75}$ ,  $r_{8.16667}$ ,  $r_{9.75}$ ,  $r_{9.16667}$ ,  $r_{9.75}$ ,  $r_{10.1667}$ ,  $r_{11.1667}$ ,  $r_{12.1667}$ ,  $r_{13.1667}$ 

bodový graf výnosů z vektoru " erkados ", zatím potlačený výstup

```
body1 =ListPlot[Transpose[{T, erkados}], PlotStyle -> {
PointSize[.03]}, DisplayFunction Identity]
```
- Graphics -

### **Forwardový výnos**

sestrojíme forwardovou křivku s odkladem 1 rok, tedy je potřeba zjistit hodnotu výnosu r<sub>1</sub>, která nemusí být k dispozici

vektor pravdivých hodnot, zda 1 nále $\Box$ í jednotlivým intervalům

#### **ein1 = IntervaIMemberQ[vekin, 1]**

{True, False, False, False, False, False, False, False}

hodnoty jednotlivých polynomů v bodě 1 pro v $\Box$ echny intervaly

```
ein2 =reseni5 /. x - > 1
```

```
{0.054424, 0.0746503, -0.147155, 0.227411,}0.0546352, -0.0261695, 0.285359, -0.00314136
```
pomocný vektor

#### $ein3 = \{ein1, ein2\}$  // Transpose

```
{{True, 0.054424}, {False, 0.0746503}, {False, -0.147155}, {False, 0.227411},
{False, 0.0546352}, {False, -0.0261695}, {False, 0.285359}, {False, -0.00314136}}
```
vybíráme ty dvojice ,pro které číslo 1 les i v příslu⊡ném intervalu

#### $e$ in4 = Select[ein3, First[#] == True &]

```
{True, 0.054424}
```
dostáváme funkční hodnotu v bodě 1, bod 1 vo ak můa e být krajním (tj. společným) bodem dvou intervalů

 $j$ ednicka = ein4 $[1, 2]$ ]

0 . 05442 4

následujícími úpravami sestrojíme forwardovou křivku  $f_{1,t}$  jako funkci proměnné času t, vykreslenou v bodech (t-1 )

pomocné matice pro posun definičního oboru kat dého polynomu o 1 rok zpět

```
hilfe1 = (Drop[A, -1] /. A[[1]] -> \tau[[1]]) -1
```
 $\{-0.833333, 0.666667, 1.33333, 1.75, 2.25, 3.25, 6.75, 8.75\}$ 

hilfe2 = Table[O, (i, Length[hilfe1])]

{O , O, O, O, O, O, O, O}

vybírám tu větó í z nezáporných hodnot, neboí čas u výnosové křivky je nezáporný

#### hilfe3 = Map[Max, Transpose[(hilfe1, hilfe2}]]

 ${0, 0.666667, 1.33333, 1.75, 2.25, 3.25, 6.75, 8.75}$ 

pomocný vektor, kde druhá slot ka kao dého prvku, představující dolní mez příslu $\Box$ ného intervalu, je vo dy nezáporná

#### $mat1 = {Table[x, (i, 1, Length[reseni5]]], hilfe3, Drop[A, 1] - 1}$  // Transpose

 $\{ \{x, 0, 0.666667\}, \{x, 0.666667, 1.33333\}, \{x, 1.33333, 1.75\}, \{x, 1.75, 2.25\},\}$  $\{x, 2.25, 3.25\}$ ,  $\{x, 3.25, 6.75\}$ ,  $\{x, 6.75, 8.75\}$ ,  $\{x, 8.75, 12.1667\}$ 

zkrácení vektoru "matf' pouze na prvky , pro které lze sestrojit netriviální interval (více jak 1 bod) na základě 2. a 3. slo ky

#### $mat2 = Select[mat1, #[[2]] < #[[3]] &$

 $\{\{x, 0, 0.666667\}, \{x, 0.666667, 1.33333\}, \{x, 1.33333, 1.75\}, \{x, 1.75, 2.25\},\$  $\{x, 2.25, 3.25\}$ ,  $\{x, 3.25, 6.75\}$ ,  $\{x, 6.75, 8.75\}$ ,  $\{x, 8.75, 12.1667\}$ 

počet vhodných intervalů

 $m = Length[mat2]$ 

sní ení počtu interpolačních polynomů na základě hodnoty " m "

#### $reseni6 = Take[reseni5, -m]$

```
{0.0333685 + 0.0902104 x - 0.0968168 x<sup>2</sup> + 0.0276619 x<sup>3</sup>}0.349405 - 0.478656 x + 0.244503 x<sup>2</sup> - 0.040602 x<sup>3</sup>-0.839332 + 1.04972 x - 0.410516 x<sup>2</sup> + 0.0529721 x<sup>3</sup>,
 0.614158 - 0.535905 x + 0.166076 x^2 - 0.0169178 x^3,
 0.0934607 - 0.0552612 x + 0.0181851 x<sup>2</sup> - 0.00174951 x<sup>3</sup>-0.0872372 + 0.0722904 x - 0.011827 x<sup>2</sup> + 0.000604386 x<sup>3</sup>0.384273 - 0.11023 + 0.011724 + x^2 - 0.00040856 + x^3-0.0148765 + 0.0125855 + 0.000872447 + 0.0000220873 + 0.0000220873
```
přepis splinu " reseni6 " dle vzorce pro forwardy s dobou odkladu 1 rok, ( pokud chci například hodnotu v čase 0.5, pak  $x \rightarrow 1.5$ 

reseni $7 = \frac{\text{reseni6} \times x - \text{jednicka}}{x - 1}$  /  $x \rightarrow x + 1$ ;

pomocný vektor pro dočasné potlačení grafického výstupu

 $pomvek1 = Table[DisplayFunction \rightarrow Identity, {i, 1, Length[reseni6]]}]$ 

```
{DisplayFunction \rightarrow Identity, DisplayFunction \rightarrow Identity,
 DisplayFunction \rightarrow Identity, DisplayFunction \rightarrow Identity, DisplayFunction \rightarrow1DisplayFunction \rightarrow Identity, DisplayFunction \rightarrow Identity, DisplayFunction \rightarrow Identity}
```
pomocný vektor pro grafickou formu výstupu

```
pomvek2 = Table[PlotStyle -> Dashing[{O.02, O.02}], {i, 1, Length[reseni6]}];
```
namapování grafu

graf2 = MapThread[Plot, {reseni7, mat2, pomvek1, pomvek2}];

## Křivka **YTM**

pomocný vektor, který zachovává strukturu pořadí posledních prvků jednotlivých sloa ek vektoru "erkataui "

 $kup0 = Map[Last, erkataui]$ 

 ${r_1, 16667, r_3, 25, r_2, 33333, r_13, 1667, r_166667, r_7, 75, r_9, 75, r_2, 75, r_4, 25}$ 

pomocná matice pro va echna "i " a "j "

 $kup1 = Table[erka[[i]] \rightarrow kup0[[j]], \{i, 1, velkeN\}, \{j, 1, K\}]/Transpose$ 

dávame dohromady s pravou stranou kupónových rovnic

```
kup2 = Transpose[{prstr, kup1}]
```
jednotlivé výnosy v kao dé obligaci nahradíme konečným výnosem do splatnosti

 $ps = Map[#[[1]] / . |][2]] 8$ , kup2]

řea íme soustavu pro YTM

 $reseni8 = FindRoot[ps == lestr, Apply[Sequence, pomoc7] // Evaluate]$ 

```
{r_{1.16667} \rightarrow 0.050745, r_{1.66667} \rightarrow 0.0430852, r_{2.33333} \rightarrow 0.0479411,}r_{2.75} \rightarrow 0.0447005, r_{3.25} \rightarrow 0.0459573, r_{4.25} \rightarrow 0.0522094,
 r_{7.75} \rightarrow 0.0446899, r_{9.75} \rightarrow 0.0457447, r_{13.1667} \rightarrow 0.0494591
```
uspořádání numerických hodnot výnosů podle pořadí sloa ek vektoru " ekaspl "

#### $reseni9 = erkaspl /$ . reseni8

```
{0.050745, 0.0430852, 0.0479411, 0.0447005,
0.0459573,0.0522094,0.0446899,0.0457447,0.0494591}
```
## Výstup

společný grafický výstup pro Zero křivku čtyř kupónových obligací (plná čára), forwardovou křivku (přerur ovaná čára) za 1 rok a bodové znázornění jednotlivých spotových výnosů

obrazek = Show[graf1, body1, graf2, PlotRange -> AII, Ticks  $\rightarrow$  {A, Automatic}, DisplayFunction  $\rightarrow$  \$DisplayFunction, Frame -> True];

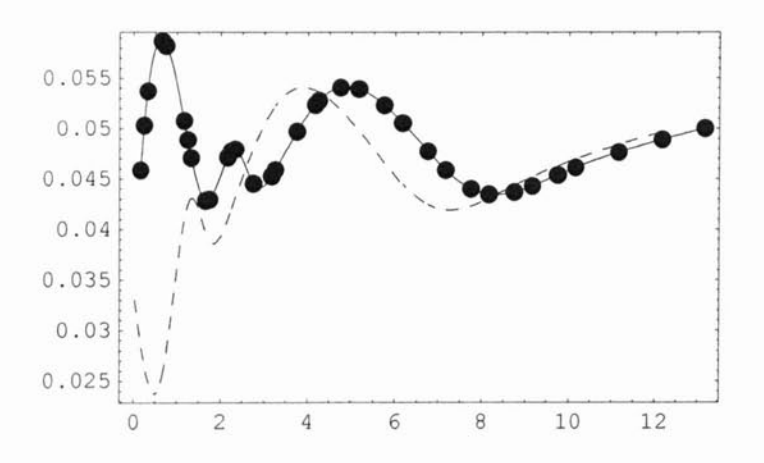

získané hodnoty příslu ných spotových výnosů

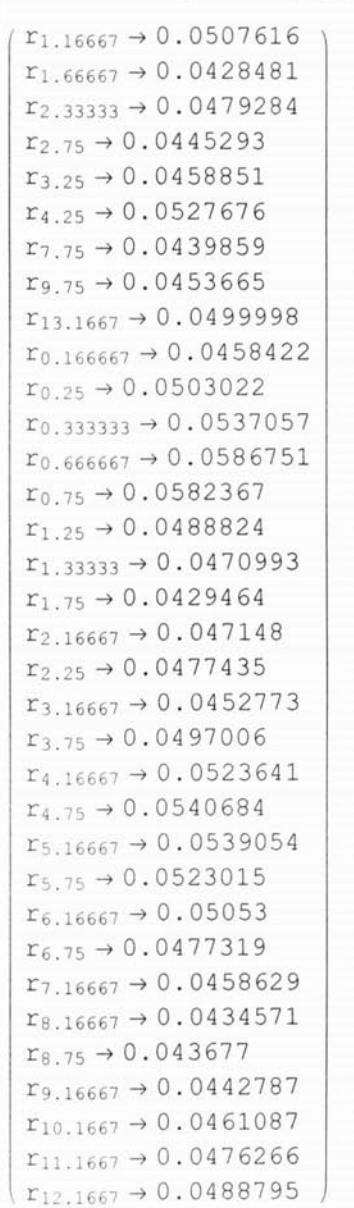

**val =Partition[pomoc9, 1] // MatrixForm**

#### **bodový graf pro získané YTM**

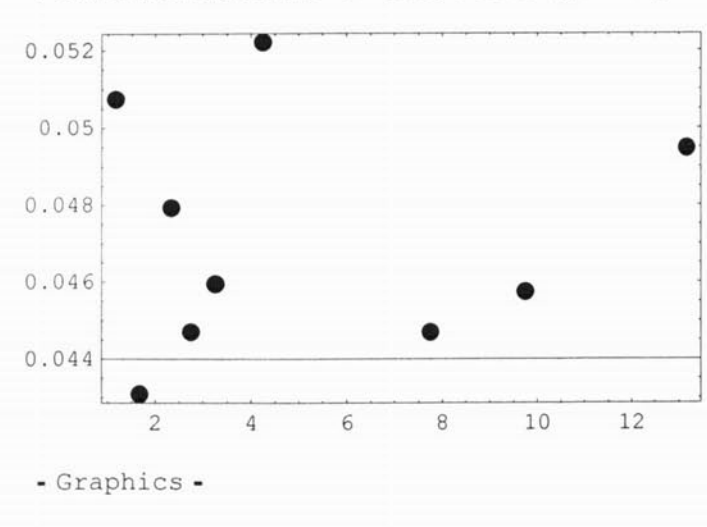

**body2 =ListPlot[Transpose[{K, reseni9}], PlotStyle -> { PointSize[.03]}, Frame -> True, PlotRange AII]**